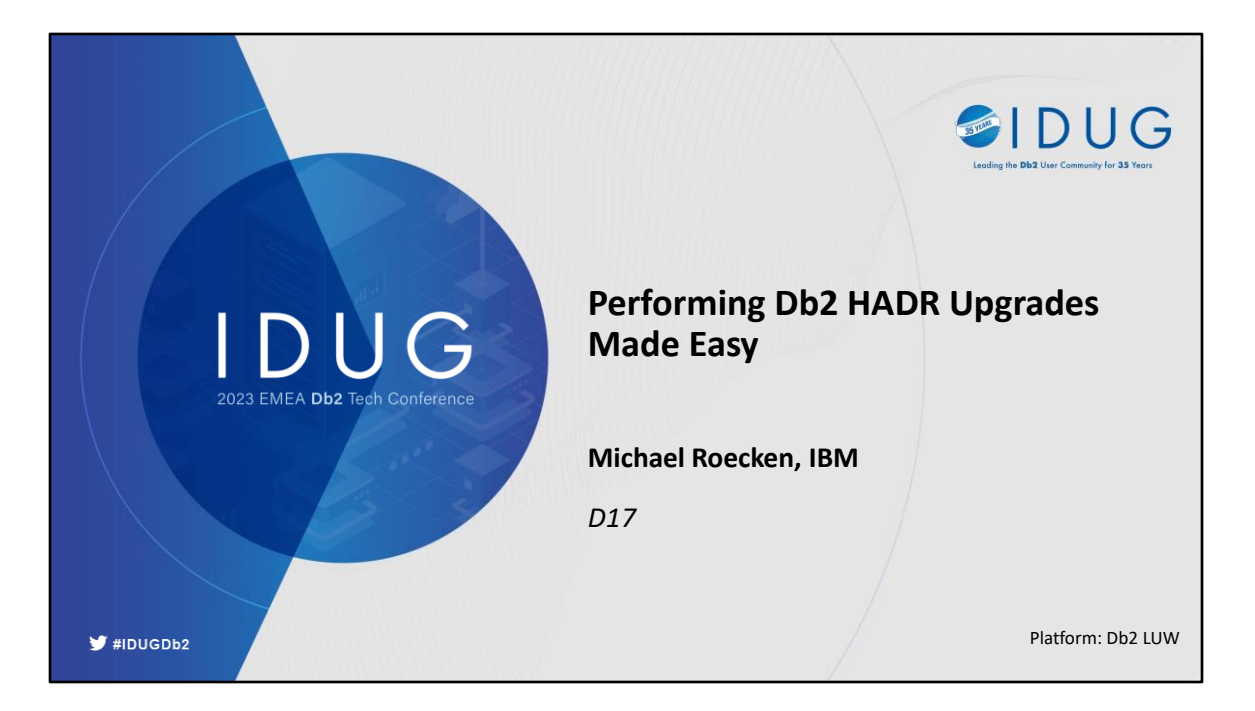

Thinking about your availability and recovery strategy shouldn't give you sleepless nights. When issues do come up, you want to make sure you have the tools needed to solve problems and ensure you get the most out of your investment in Db2. This presentation will give you some context and insight into the top questions we see from our customers the most in the areas of backup, restore, crash recovery, locking, logging, transaction management and high availability and disaster recovery. The questions and answers discussed here could save you when an unexpected outage arises and/or better prepare you to avoid an outage in the future.

This presentation is valid as of 11.5.8.0.

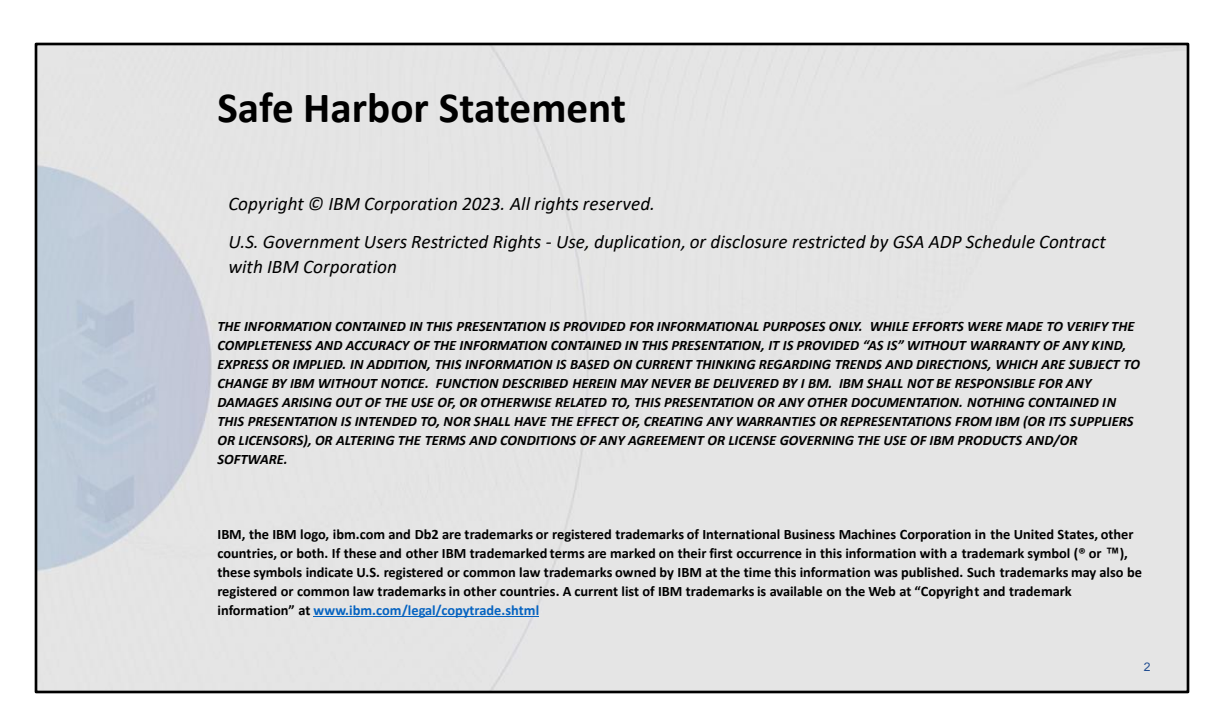

© IBM Corporation 2023. All Rights Reserved.

The information contained in this publication is provided for informational purposes only. While efforts were made to verify the completeness and accuracy of the information contained in this publication, it is provided AS IS without warranty of any kind, express or implied. In addition, this information is based on IBM's current product plans and strategy, which are subject to change by IBM without notice. IBM shall not be responsible for any damages arising out of the use of, or otherwise related to, this publication or any other materials. Nothing contained in this publication is intended to, nor shall have the effect of, creating any warranties or representations from IBM or its suppliers or licensors, or altering the terms and conditions of the applicable license agreement governing the use of IBM software.

References in this presentation to IBM products, programs, or services do not imply that they will be available in all countries in which IBM operates. Product release dates and/or capabilities referenced in this presentation may change at any time at IBM's sole discretion based on market opportunities or other factors, and are not intended to be a commitment to future product or feature availability in any way. Nothing contained in these materials is intended to, nor shall have the effect of, stating or implying that any activities undertaken by you will result in any specific sales, revenue growth or other results.

Performance is based on measurements and projections using standard IBM benchmarks in a controlled environment. The actual throughput or performance that any user will experience will vary depending upon many factors, including considerations such as the amount of multiprogramming in the user's job stream, the I/O configuration, the storage configuration, and the workload processed. Therefore, no assurance can be given that an individual user will achieve results similar to those stated here.

All customer examples described are presented as illustrations of how those customers have used IBM products and the results they may have achieved. Actual environmental costs and performance characteristics may vary by customer.

IBM, and the IBM logo, are trademarks of International Business Machines Corporation in the United States, other countries, or both.

Java and all Java-based trademarks and logos are trademarks or registered trademarks of Oracle and/or its affiliates.

Microsoft and Windows are trademarks of Microsoft Corporation in the United States, other countries, or both.

Intel, Intel Centrino, Celeron, Intel Xeon, Intel SpeedStep, Itanium, and Pentium are trademarks or registered trademarks of Intel Corporation or its subsidiaries in the United States and other countries.

UNIX is a registered trademark of The Open Group in the United States and other countries. Linux is a registered trademark of Linus Torvalds in the United States, other countries, or both. Other company, product, or service names may be trademarks or service marks of others.

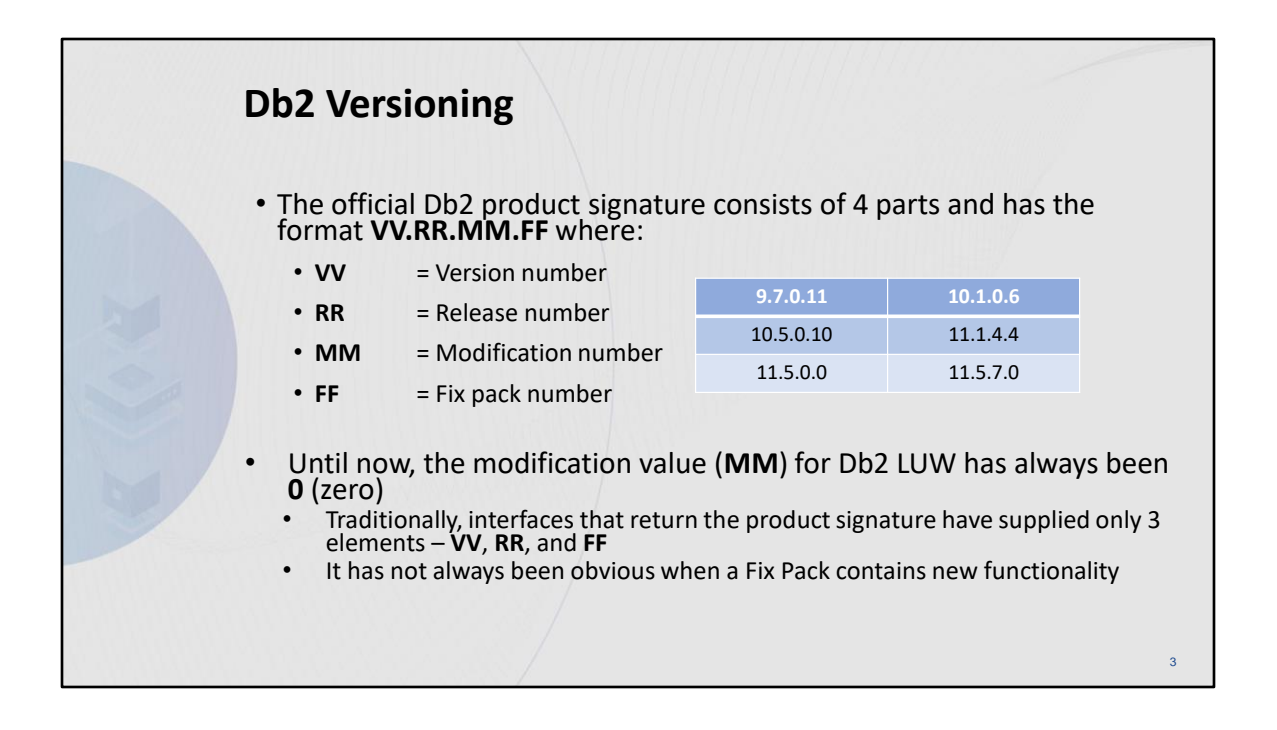

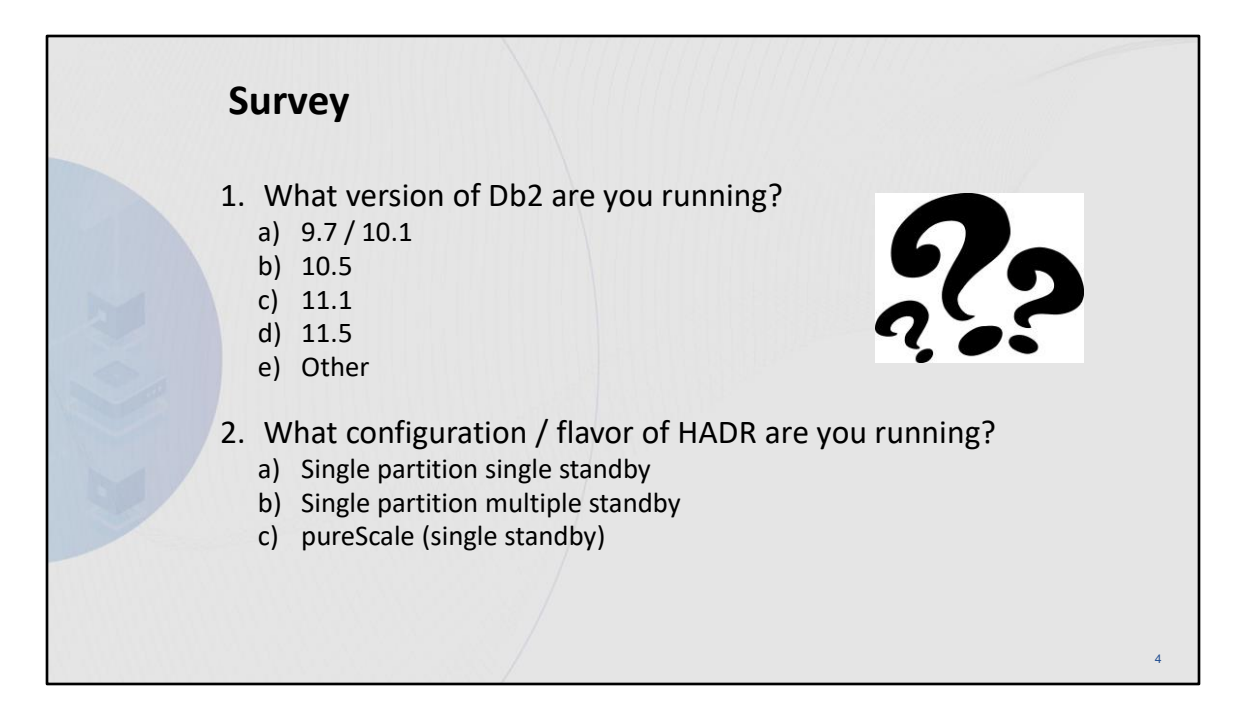

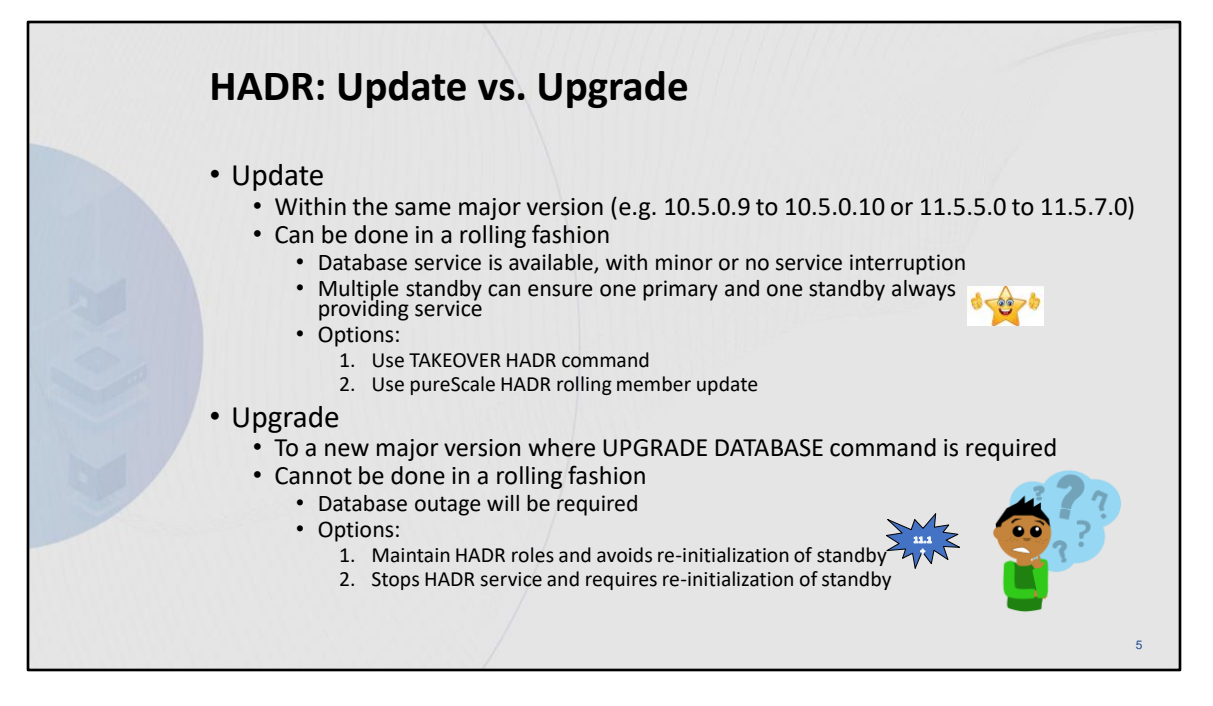

Update

[https://www.ibm.com/docs/en/db2/11.5?topic=maintenance-applying-rolling-updates-db2](https://www.ibm.com/docs/en/db2/11.5?topic=maintenance-applying-rolling-updates-db2-hadr-environment) [hadr-environment](https://www.ibm.com/docs/en/db2/11.5?topic=maintenance-applying-rolling-updates-db2-hadr-environment)

Upgrade

[https://www.ibm.com/docs/en/db2/11.5?topic=udssc-upgrade-db2-high-availability-disaster](https://www.ibm.com/docs/en/db2/11.5?topic=udssc-upgrade-db2-high-availability-disaster-recovery-hadr-environments)[recovery-hadr-environments](https://www.ibm.com/docs/en/db2/11.5?topic=udssc-upgrade-db2-high-availability-disaster-recovery-hadr-environments)

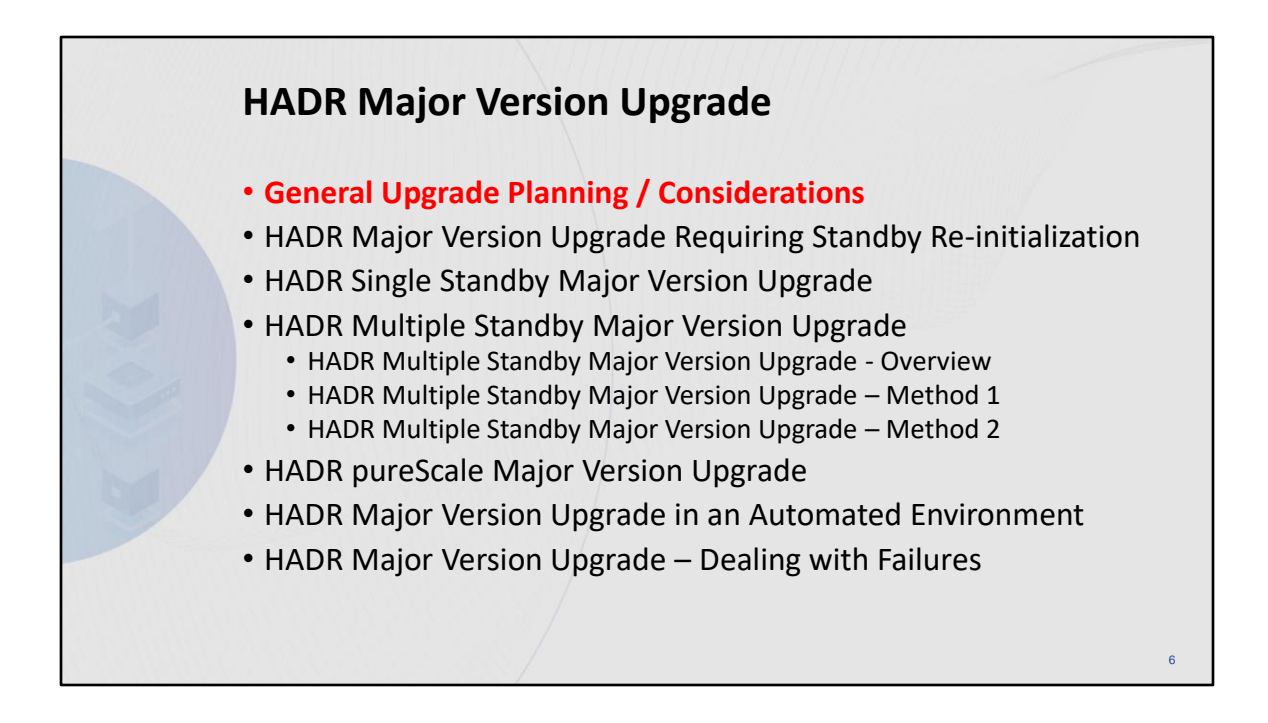

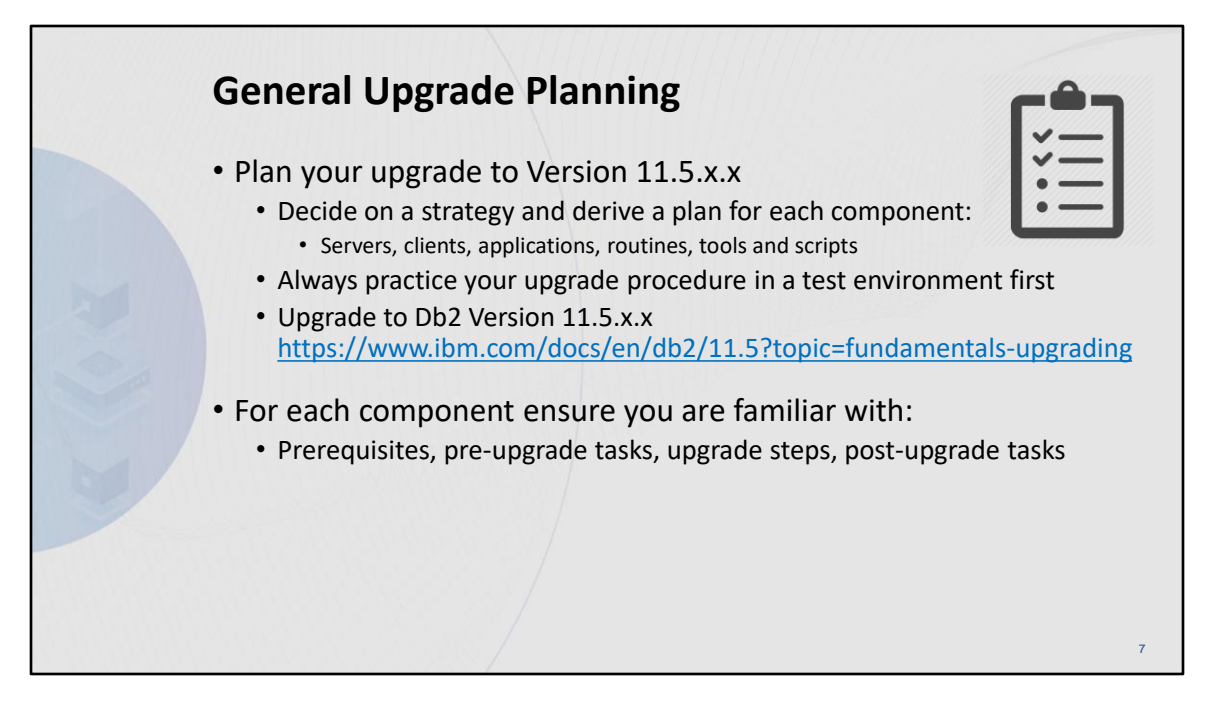

### **Upgrading a Db2 server (Windows)**

<https://www.ibm.com/docs/en/db2/11.5?topic=servers-upgrading-db2-server-windows>

# **Upgrading a Db2 server (Linux and UNIX)**

<https://www.ibm.com/docs/en/db2/11.5?topic=servers-upgrading-db2-server-linux-unix>

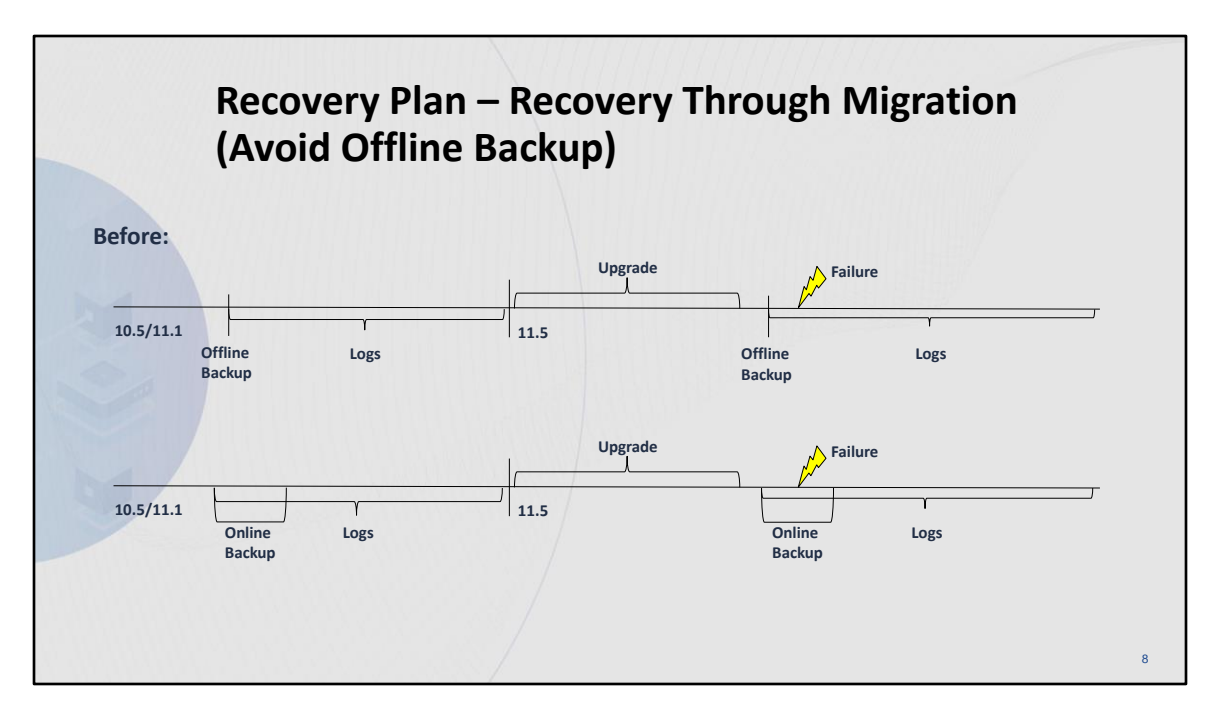

# **Upgrading a Db2 server (Windows)**

<https://www.ibm.com/docs/en/db2/11.5?topic=servers-upgrading-db2-server-windows>

# **Upgrading a Db2 server (Linux and UNIX)**

<https://www.ibm.com/docs/en/db2/11.5?topic=servers-upgrading-db2-server-linux-unix>

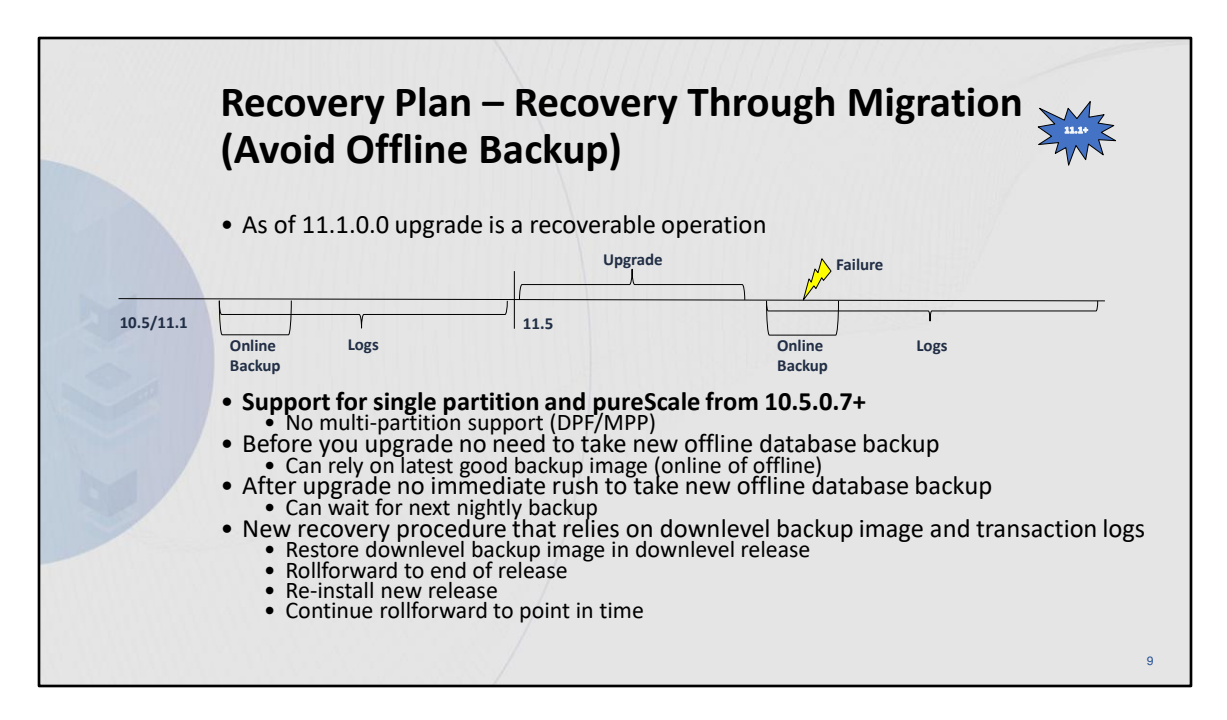

# **Upgrading a Db2 server (Windows)**

<https://www.ibm.com/docs/en/db2/11.5?topic=servers-upgrading-db2-server-windows>

# **Upgrading a Db2 server (Linux and UNIX)**

<https://www.ibm.com/docs/en/db2/11.5?topic=servers-upgrading-db2-server-linux-unix>

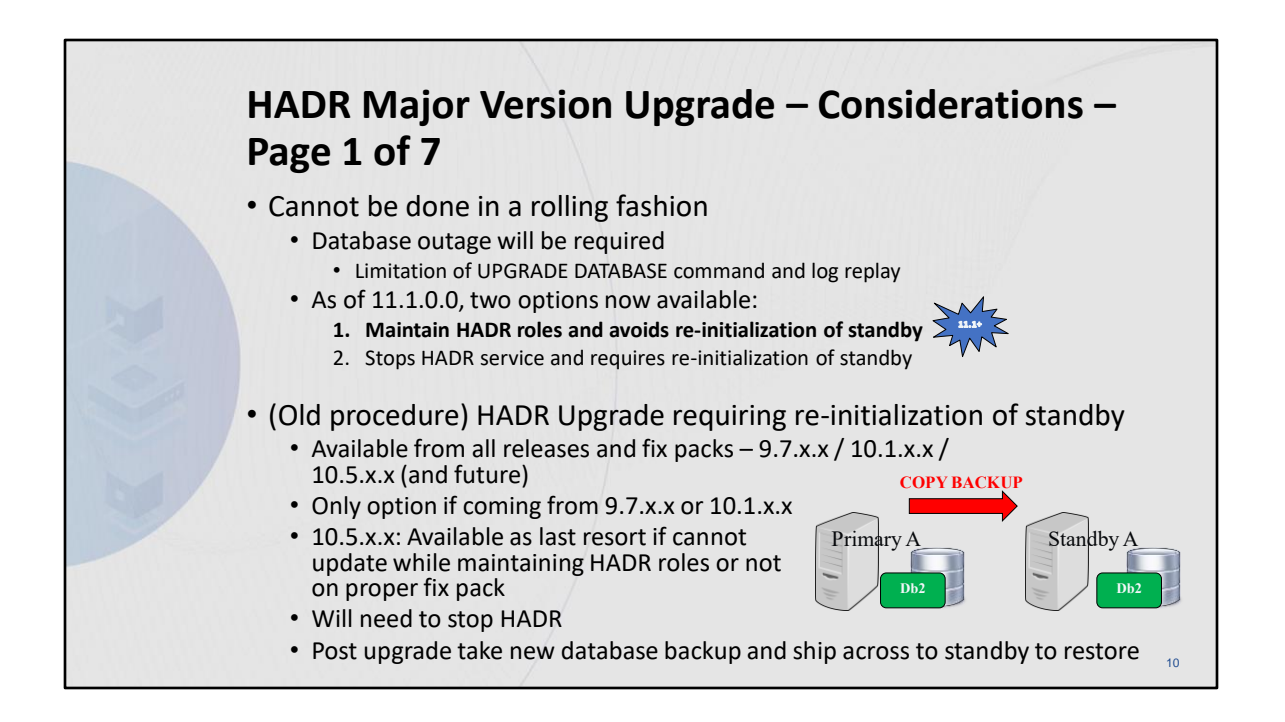

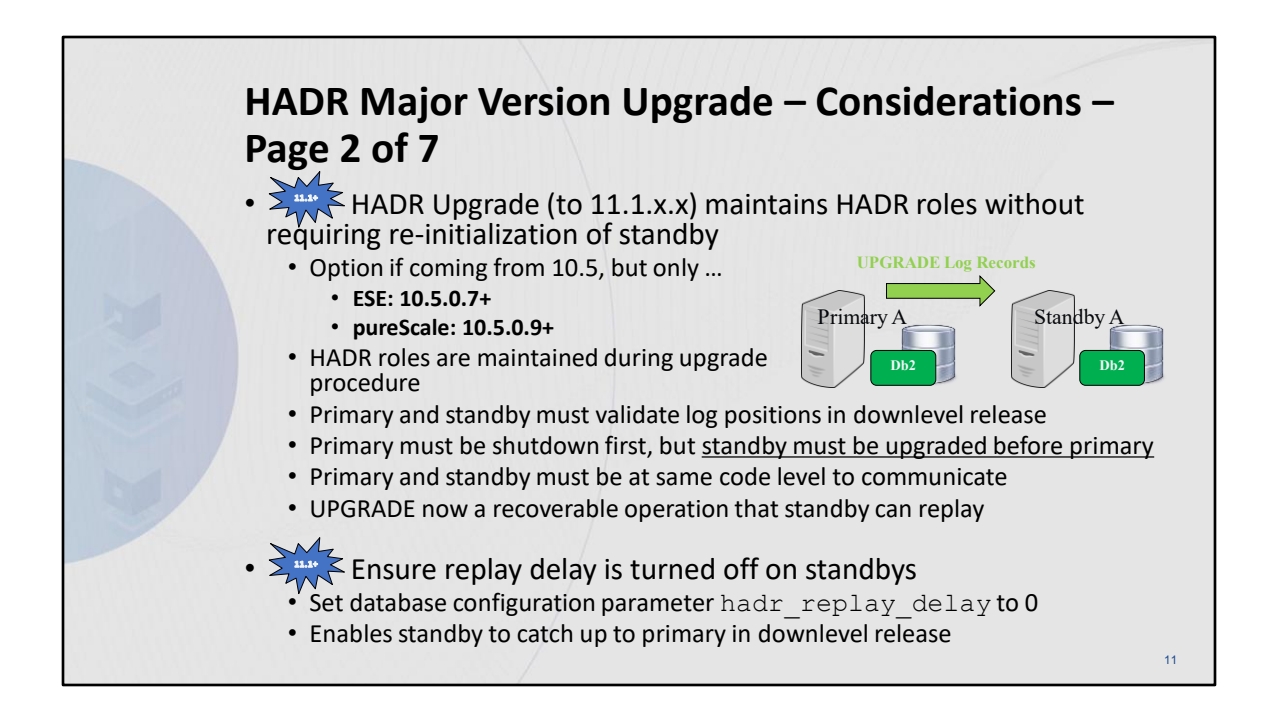

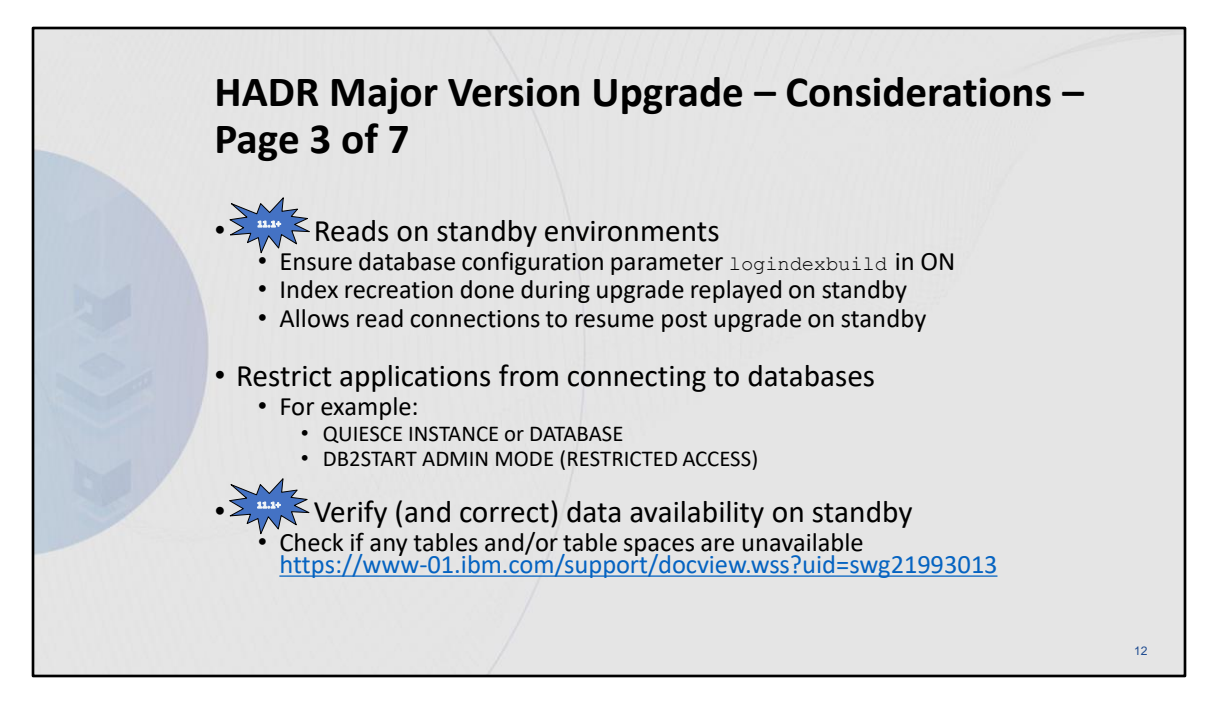

#### **QUIESCE command**

<https://www.ibm.com/docs/en/db2/11.5?topic=commands-quiesce>

#### **db2start - Start Db2 command**

<https://www.ibm.com/docs/en/db2/11.1?topic=commands-db2start-start-db2>

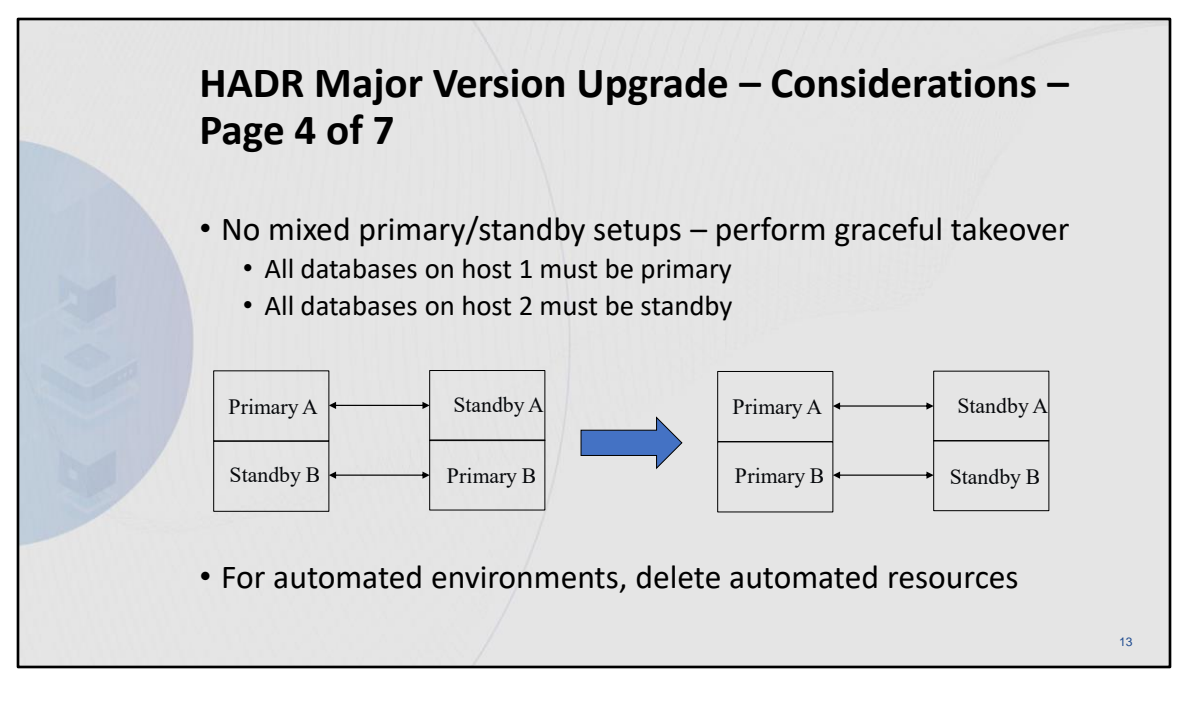

**Db2 high availability instance configuration utility (db2haicu)** <https://www.ibm.com/docs/en/db2/11.5?topic=db2haicu-tool>

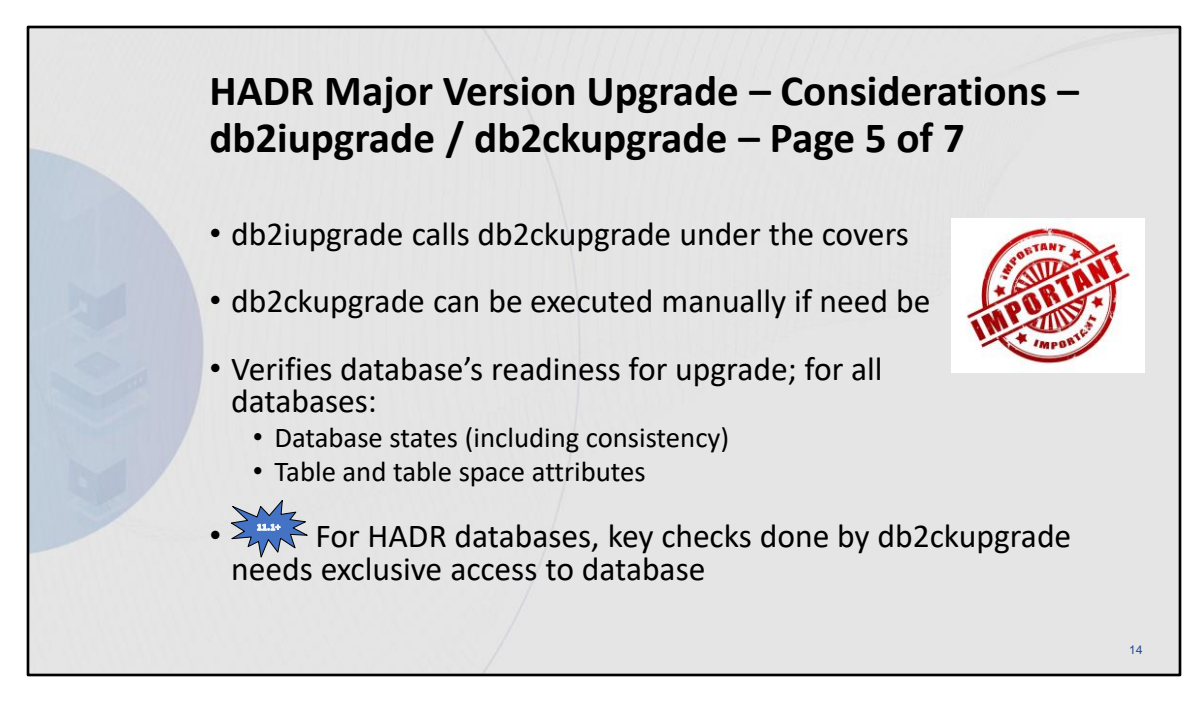

#### **db2iupgrade - Upgrade instance command**

<https://www.ibm.com/docs/en/db2/11.5?topic=commands-db2iupgrade-upgrade-instance>

# **db2ckupgrade - Check database for upgrade command**

[https://www.ibm.com/docs/en/db2/11.5?topic=commands-db2ckupgrade-check-database](https://www.ibm.com/docs/en/db2/11.5?topic=commands-db2ckupgrade-check-database-upgrade)[upgrade](https://www.ibm.com/docs/en/db2/11.5?topic=commands-db2ckupgrade-check-database-upgrade)

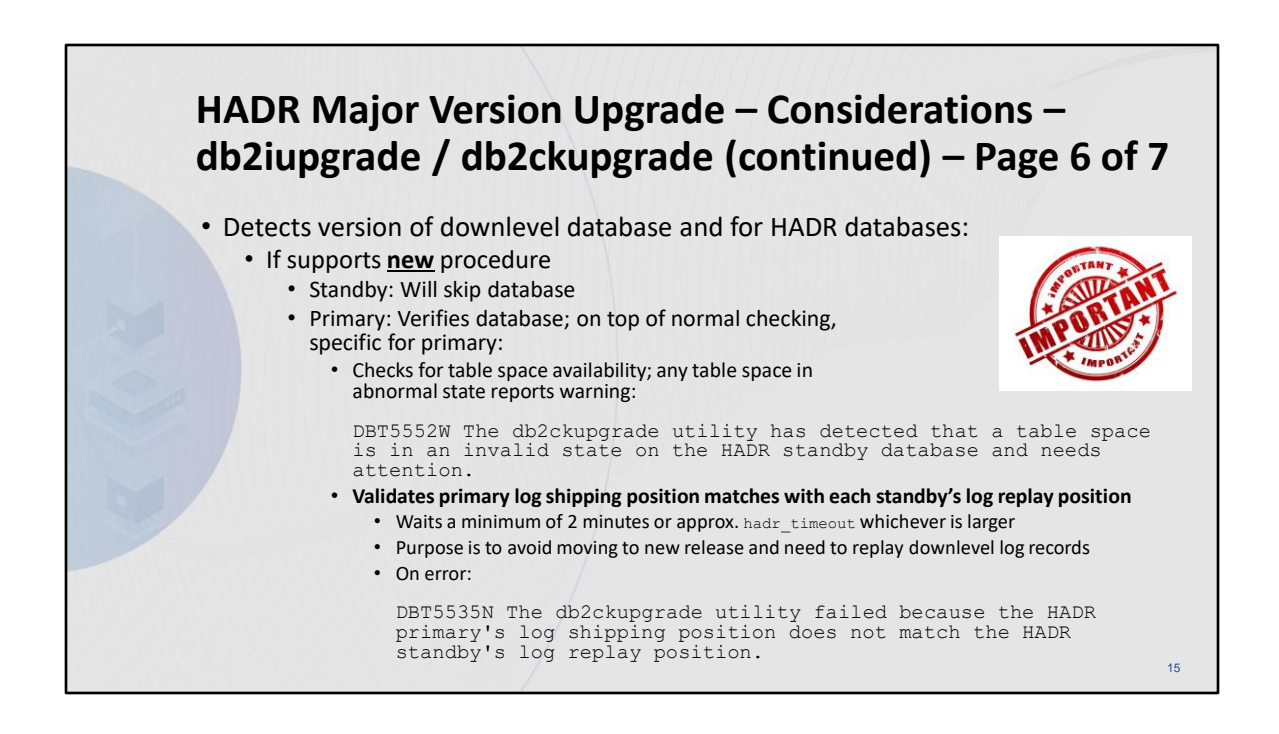

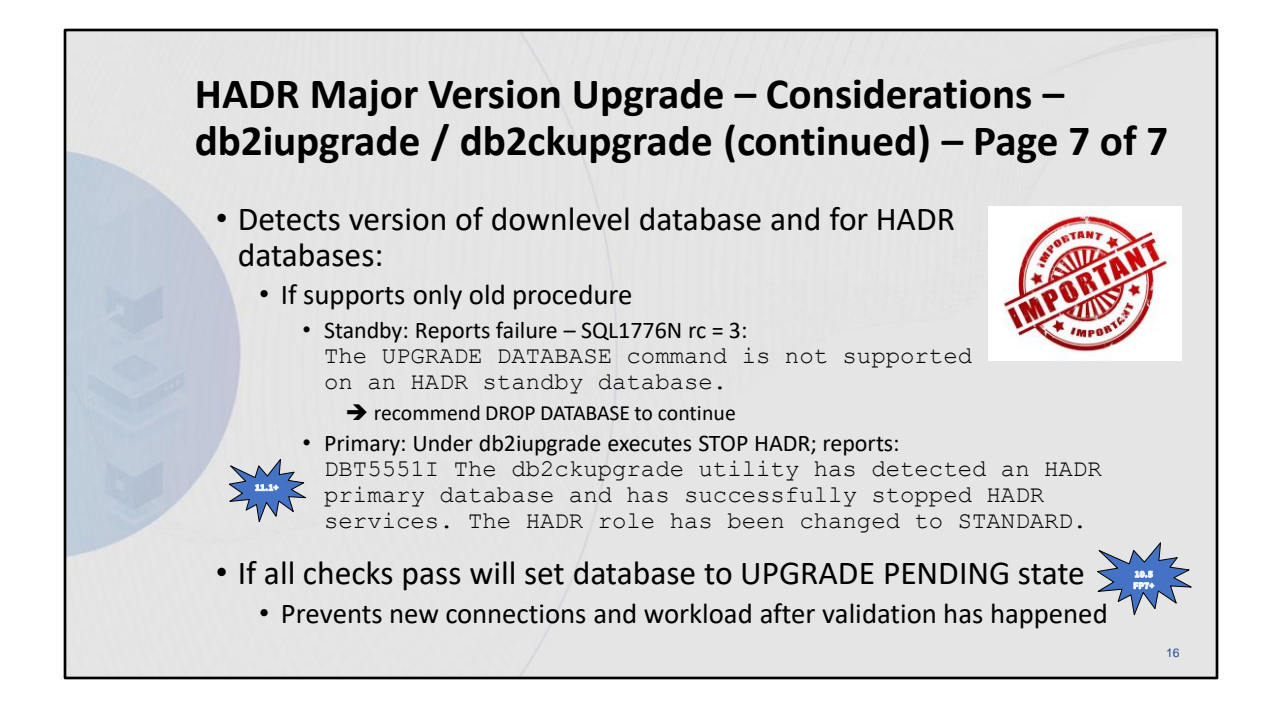

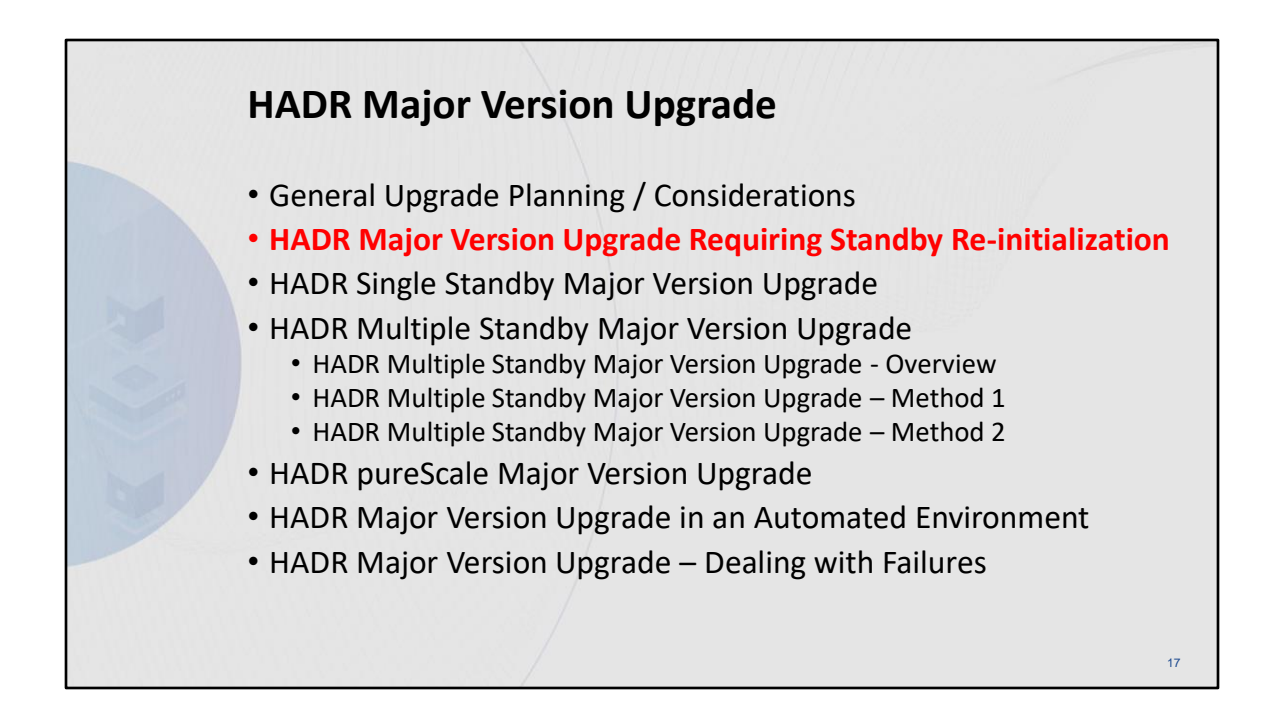

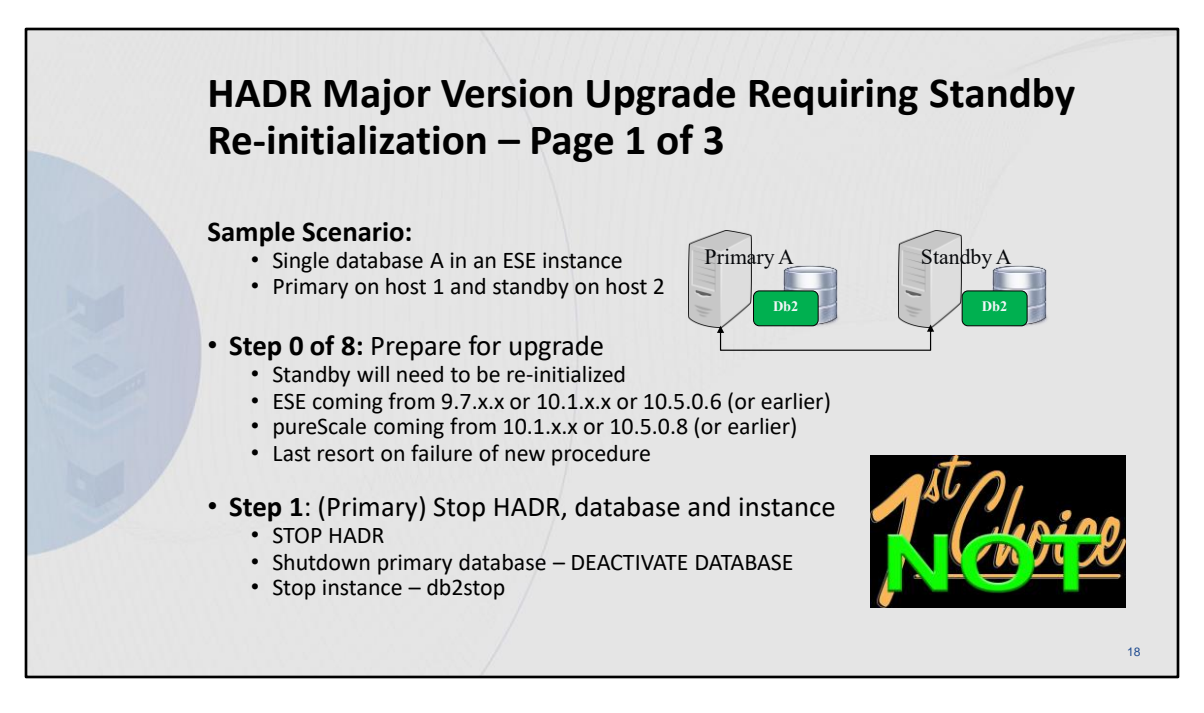

#### **Upgrading Db2 servers in HADR environments**

<https://www.ibm.com/docs/en/db2/11.5?topic=environments-upgrading-db2-servers-in-hadr>

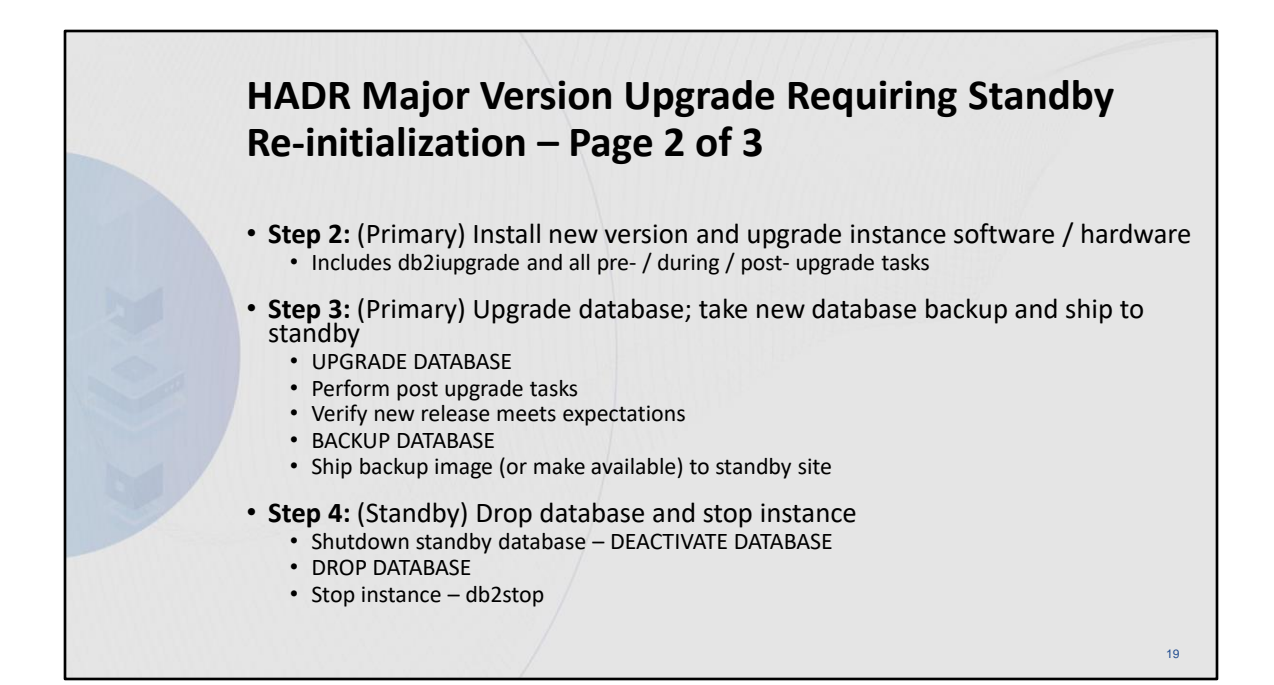

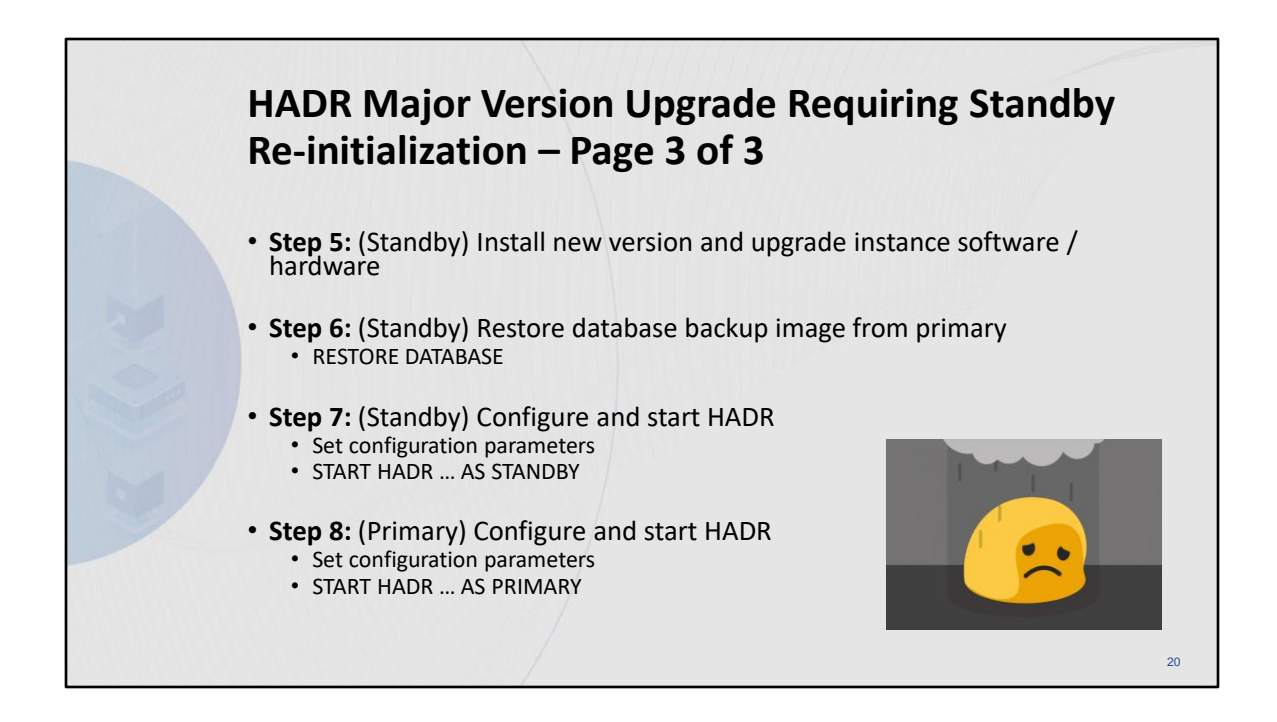

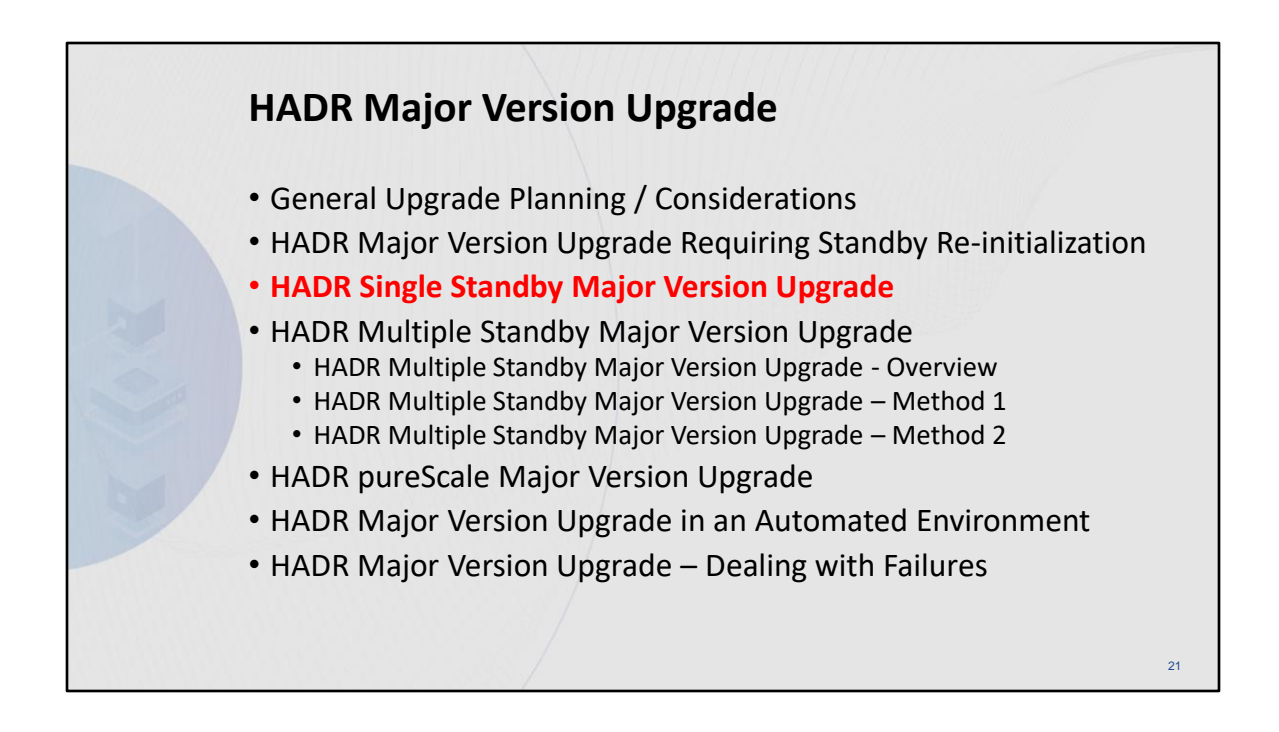

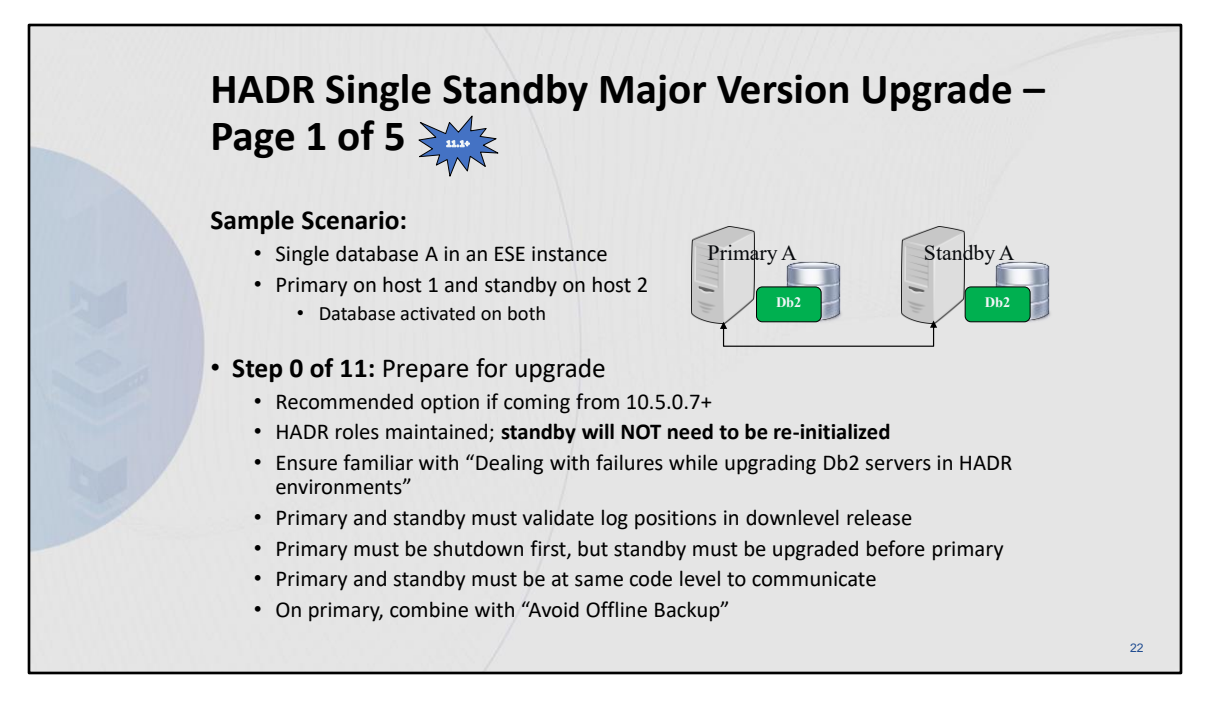

# **Upgrading Db2 servers in HADR environments (without standby reinitialization)**

[https://www.ibm.com/docs/en/db2/11.5?topic=udhadrhe-upgrading-db2-servers-in-hadr](https://www.ibm.com/docs/en/db2/11.5?topic=udhadrhe-upgrading-db2-servers-in-hadr-environments-without-standby-reinitialization)[environments-without-standby-reinitialization](https://www.ibm.com/docs/en/db2/11.5?topic=udhadrhe-upgrading-db2-servers-in-hadr-environments-without-standby-reinitialization)

#### **Recovering through a Db2 server upgrade**

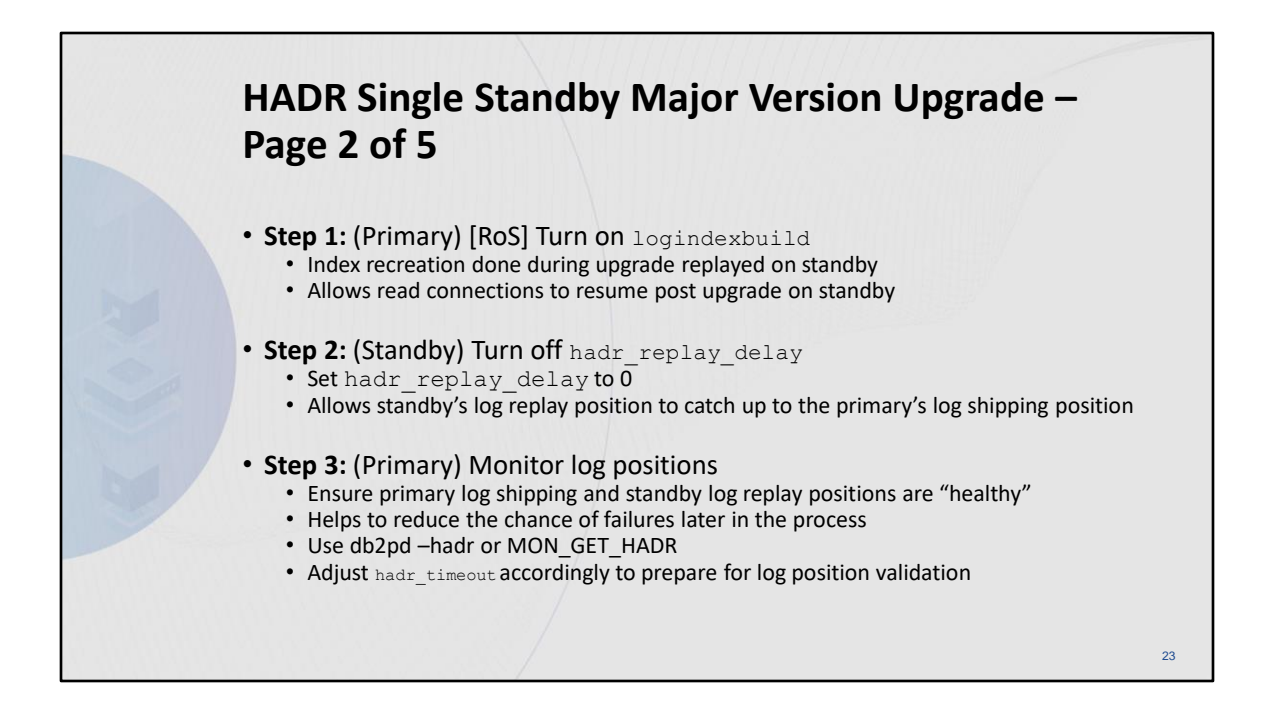

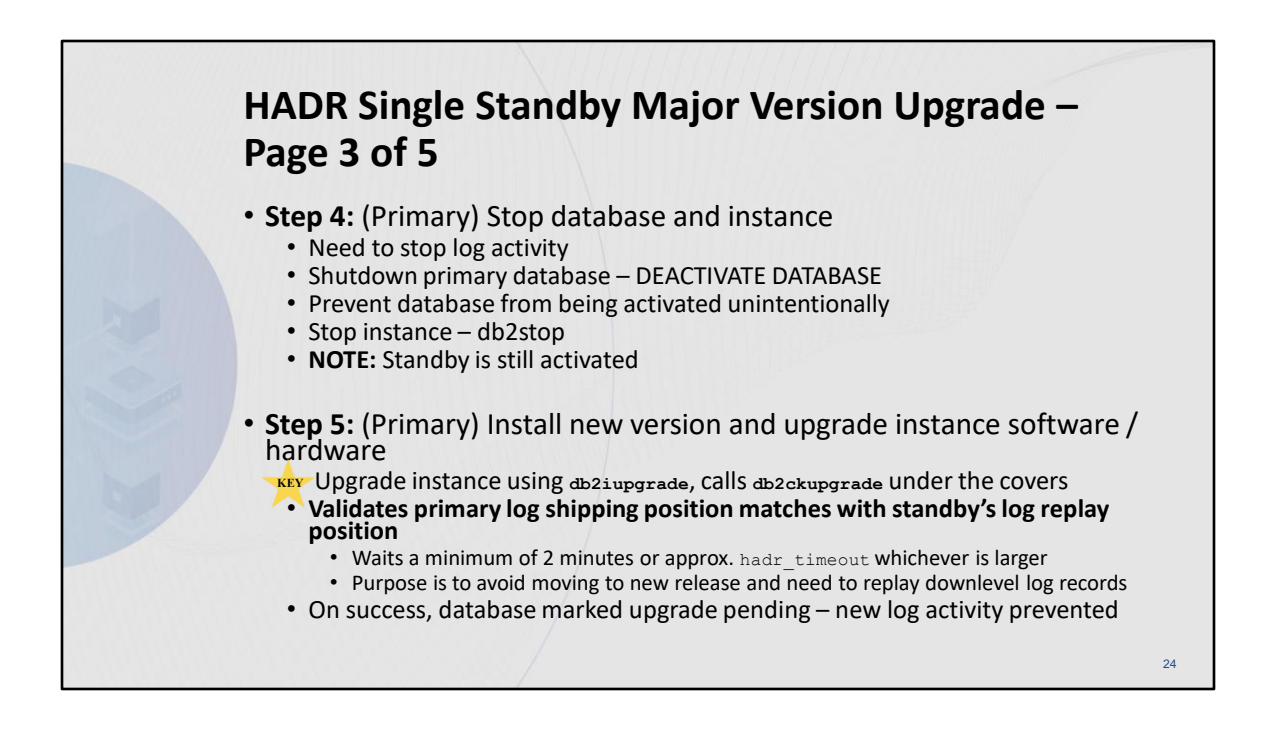

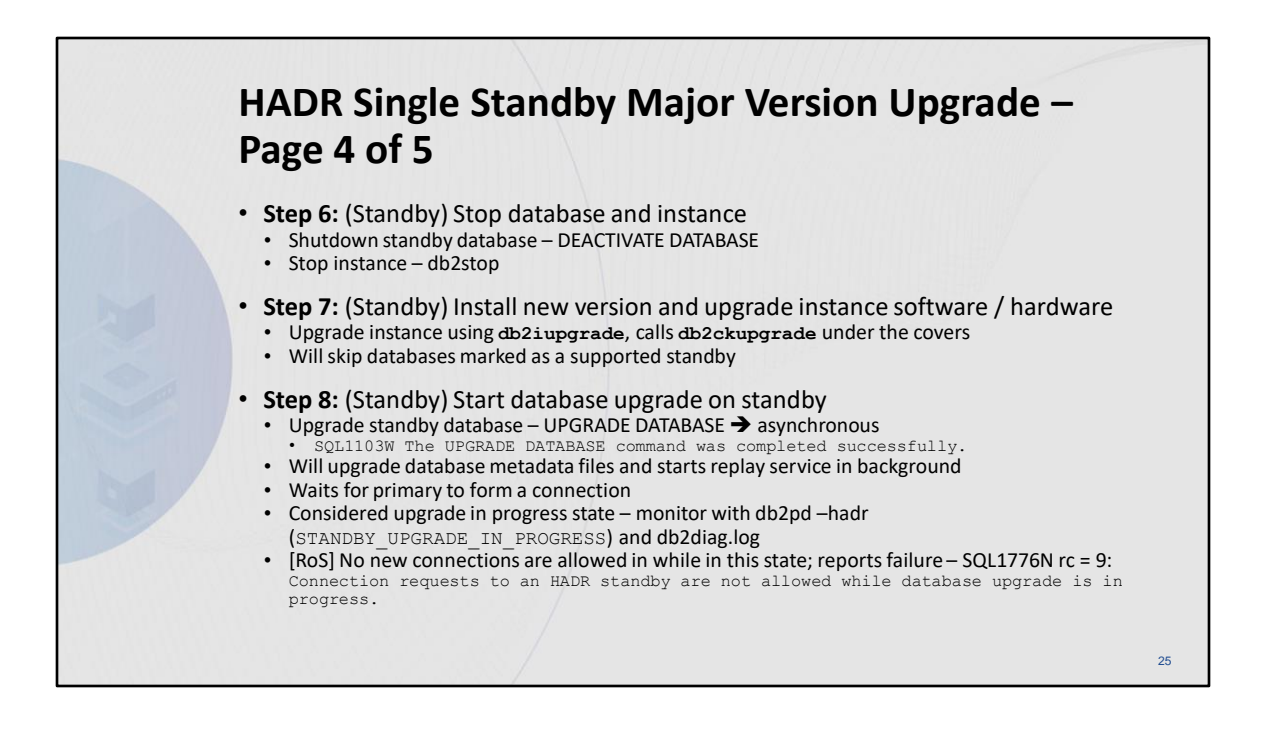

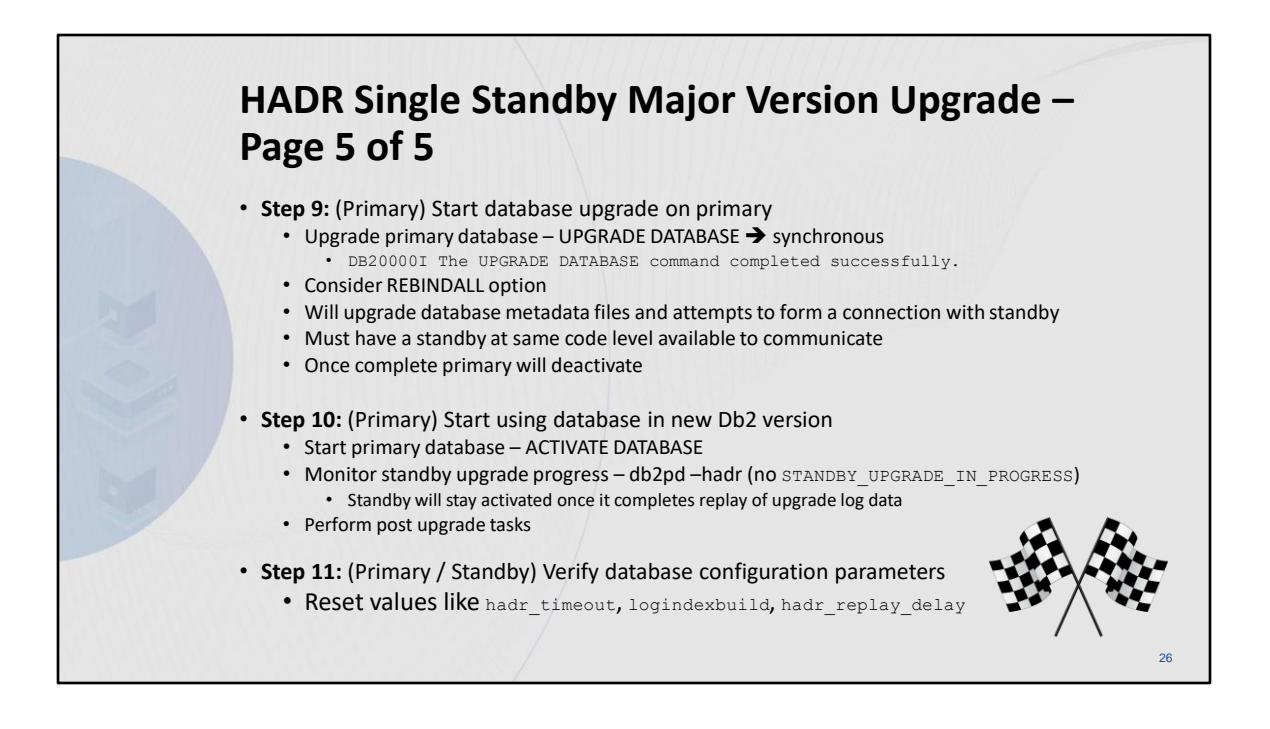

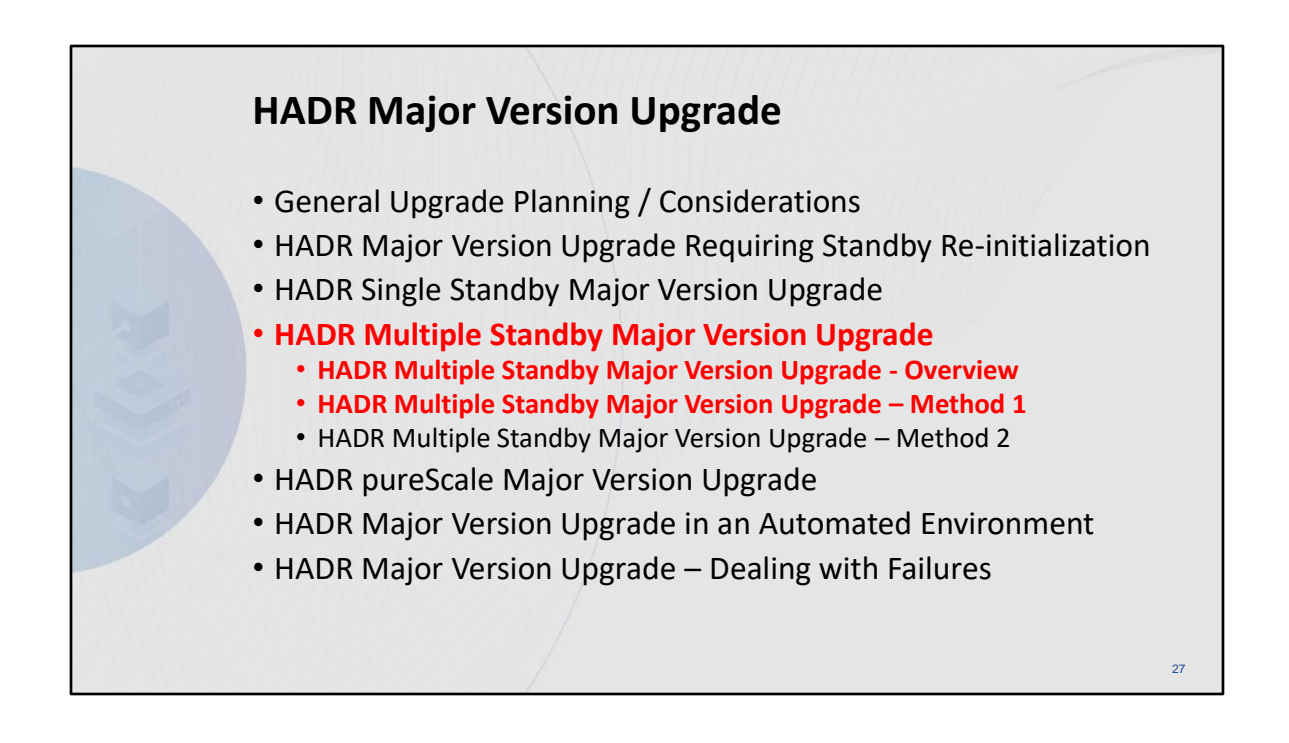

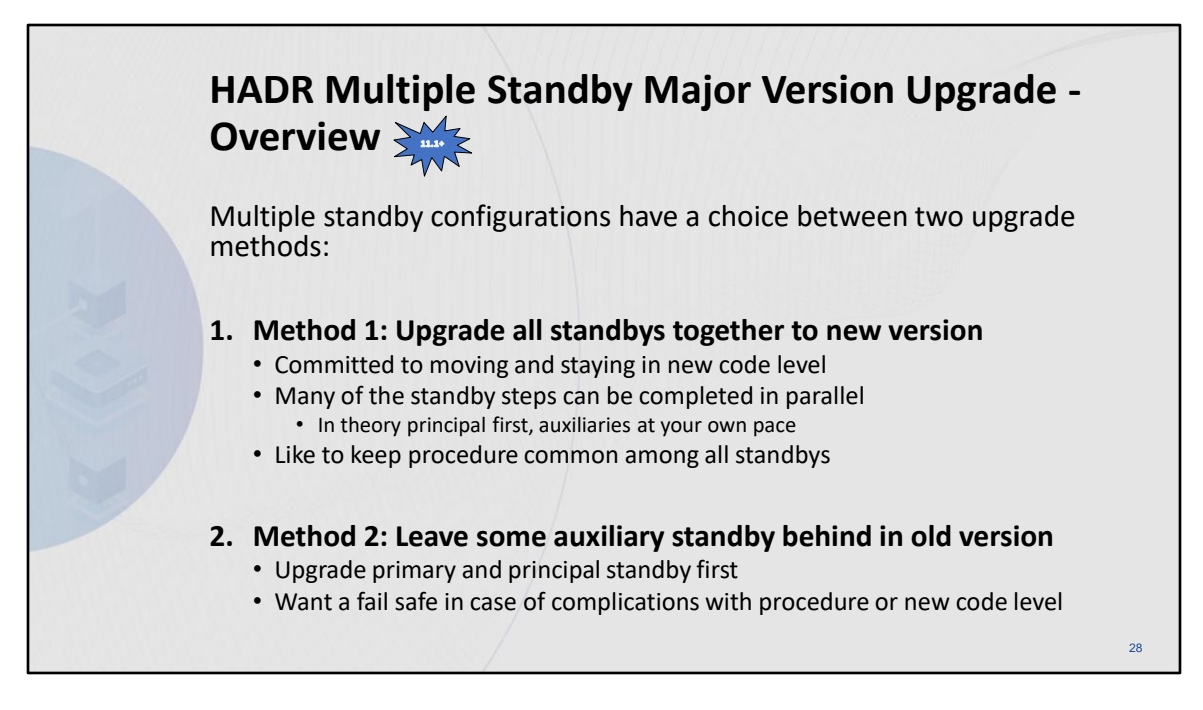

# **Upgrading Db2 servers in HADR multiple standby environments (without standby reinitialization)**

[https://www.ibm.com/docs/en/db2/11.5?topic=udhadrhe-upgrading-db2-servers-in-hadr](https://www.ibm.com/docs/en/db2/11.5?topic=udhadrhe-upgrading-db2-servers-in-hadr-multiple-standby-environments-without-standby-reinitialization)[multiple-standby-environments-without-standby-reinitialization](https://www.ibm.com/docs/en/db2/11.5?topic=udhadrhe-upgrading-db2-servers-in-hadr-multiple-standby-environments-without-standby-reinitialization)

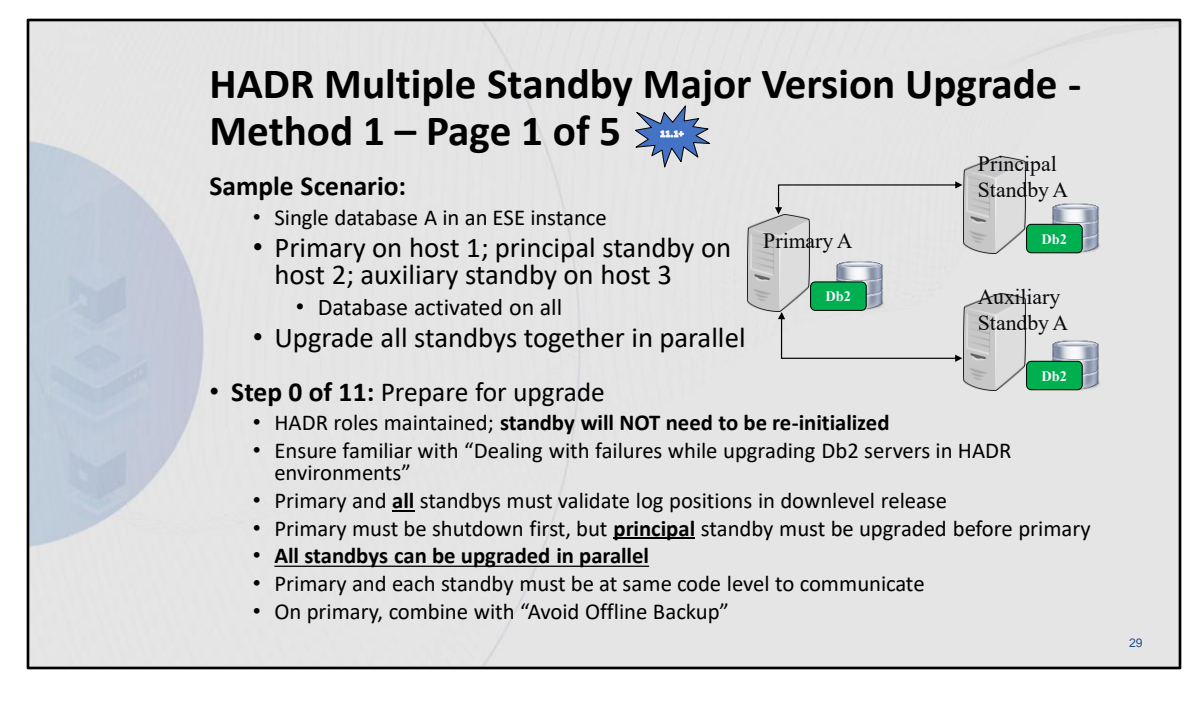

# **Recovering through a Db2 server upgrade**

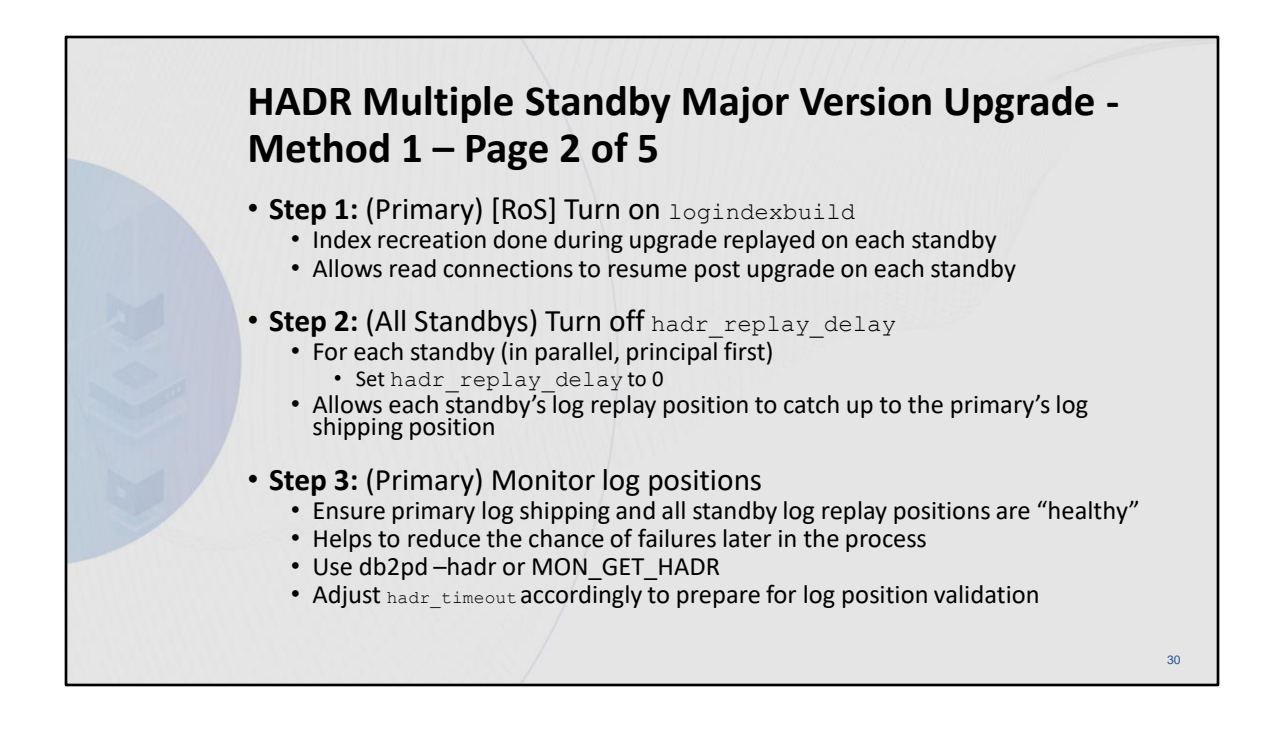

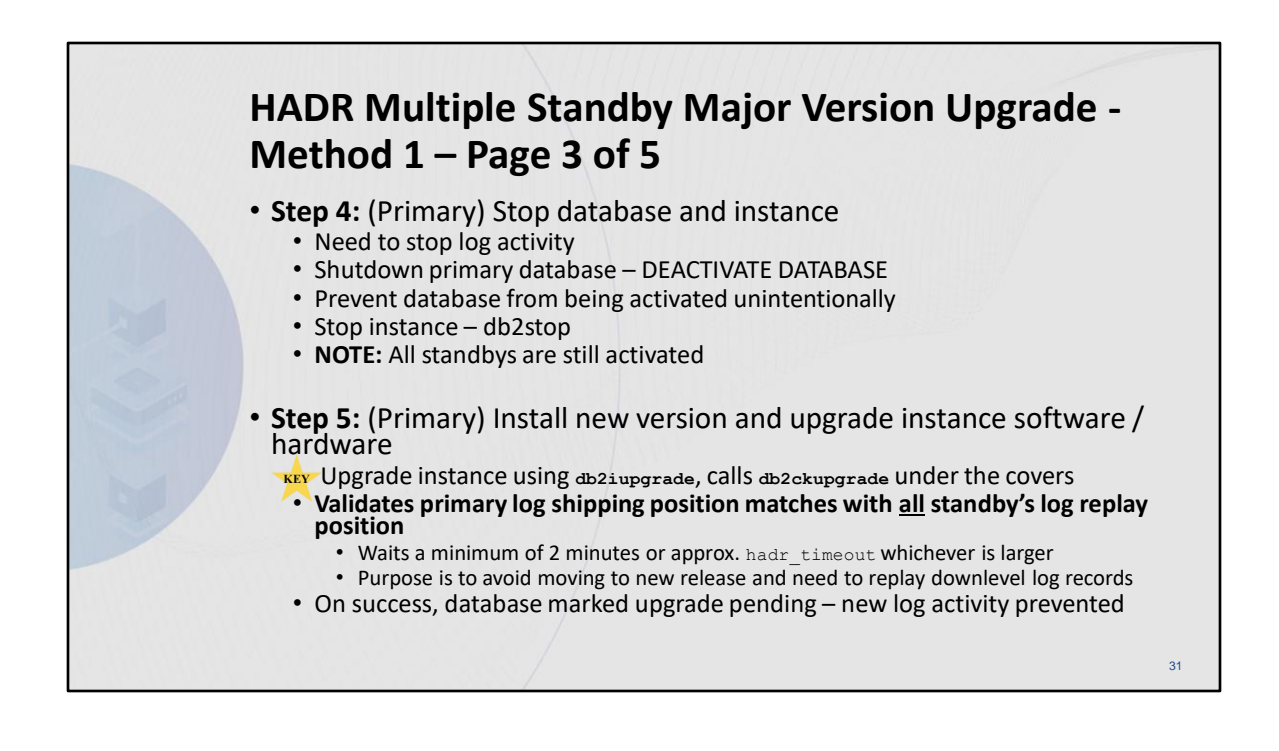

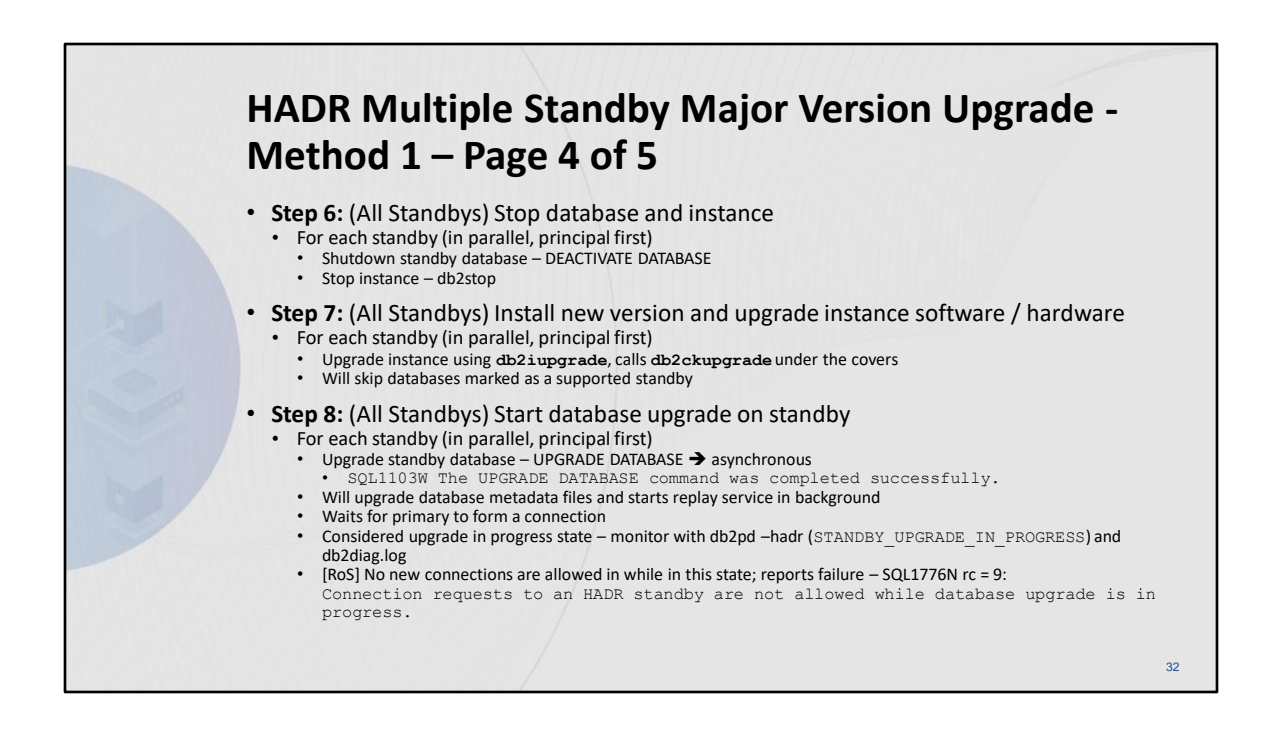

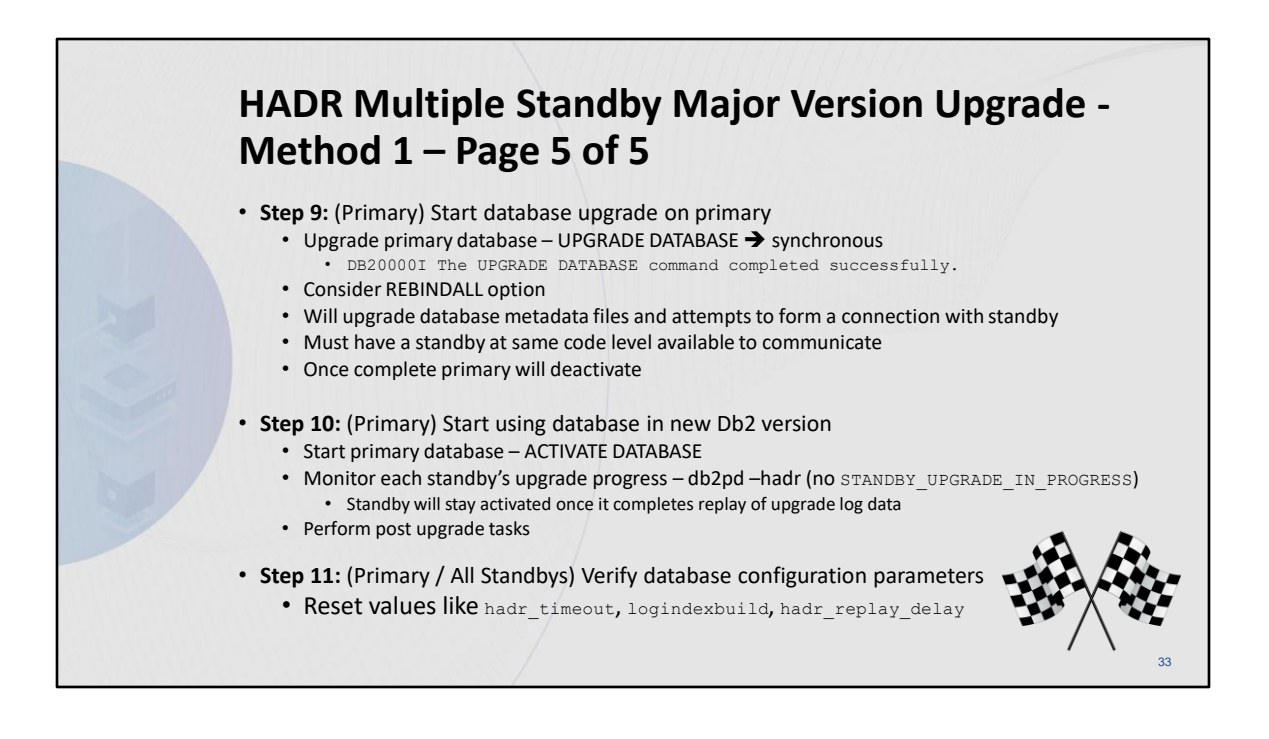

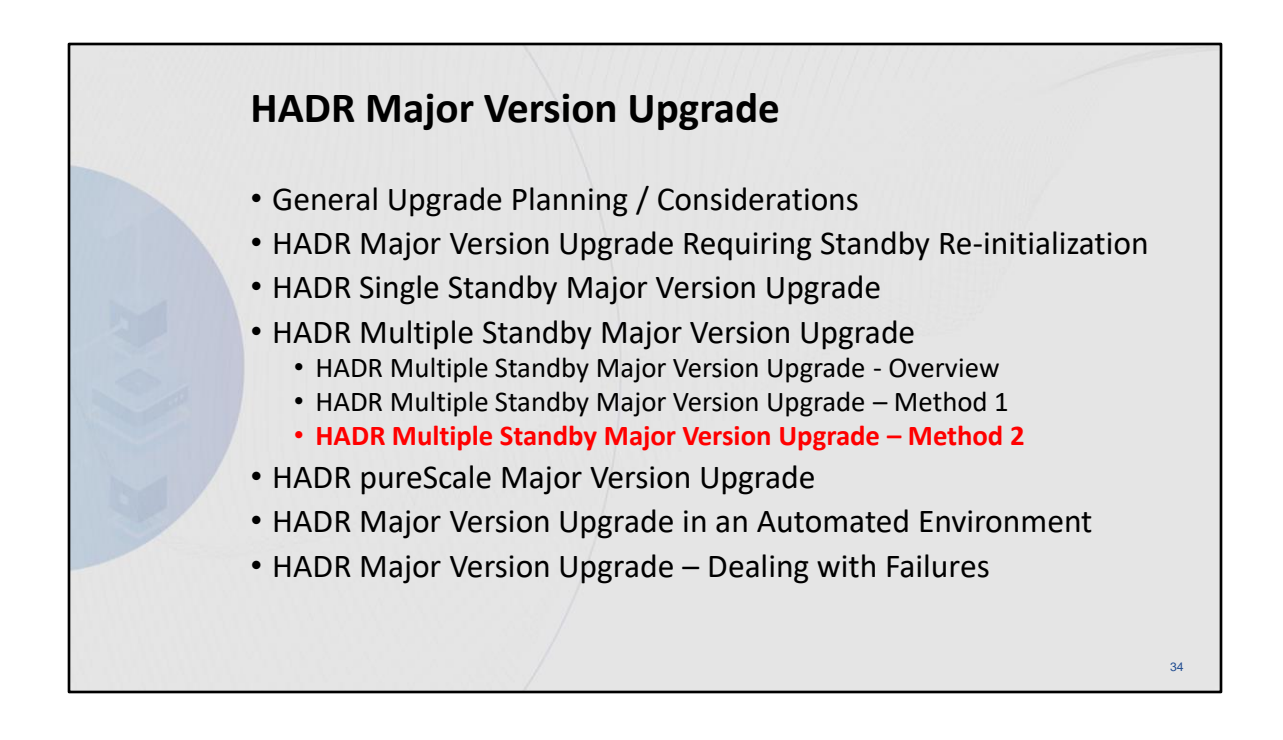

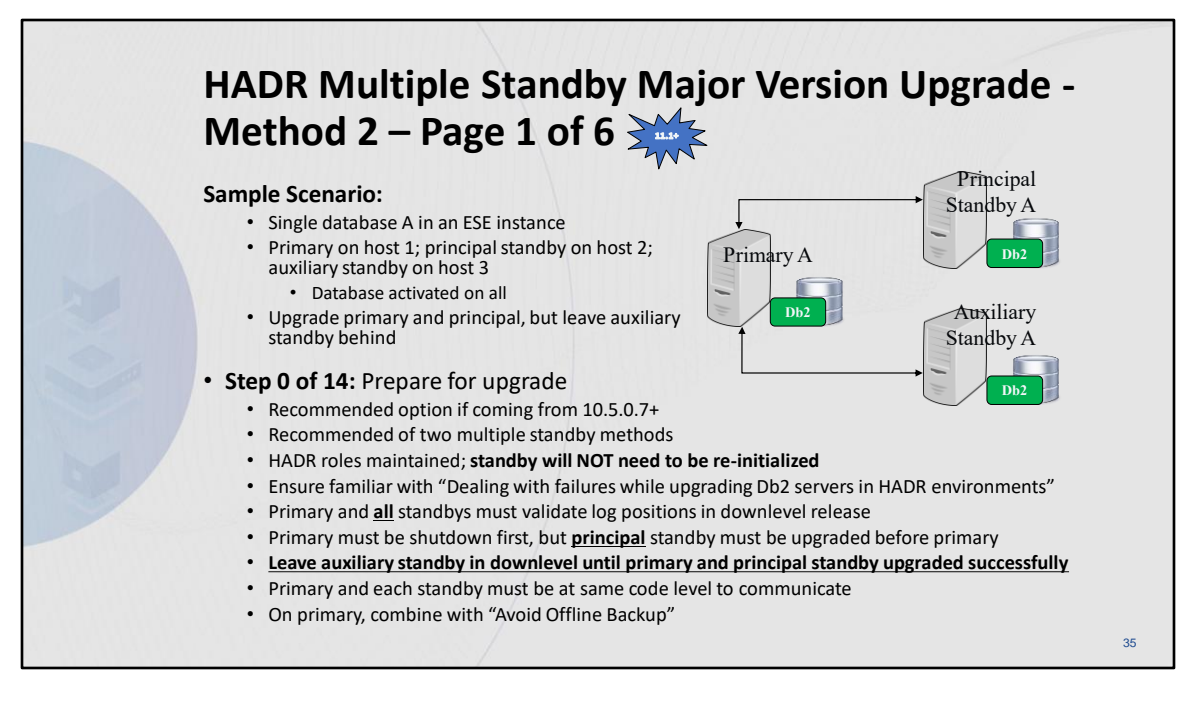

# **Recovering through a Db2 server upgrade**

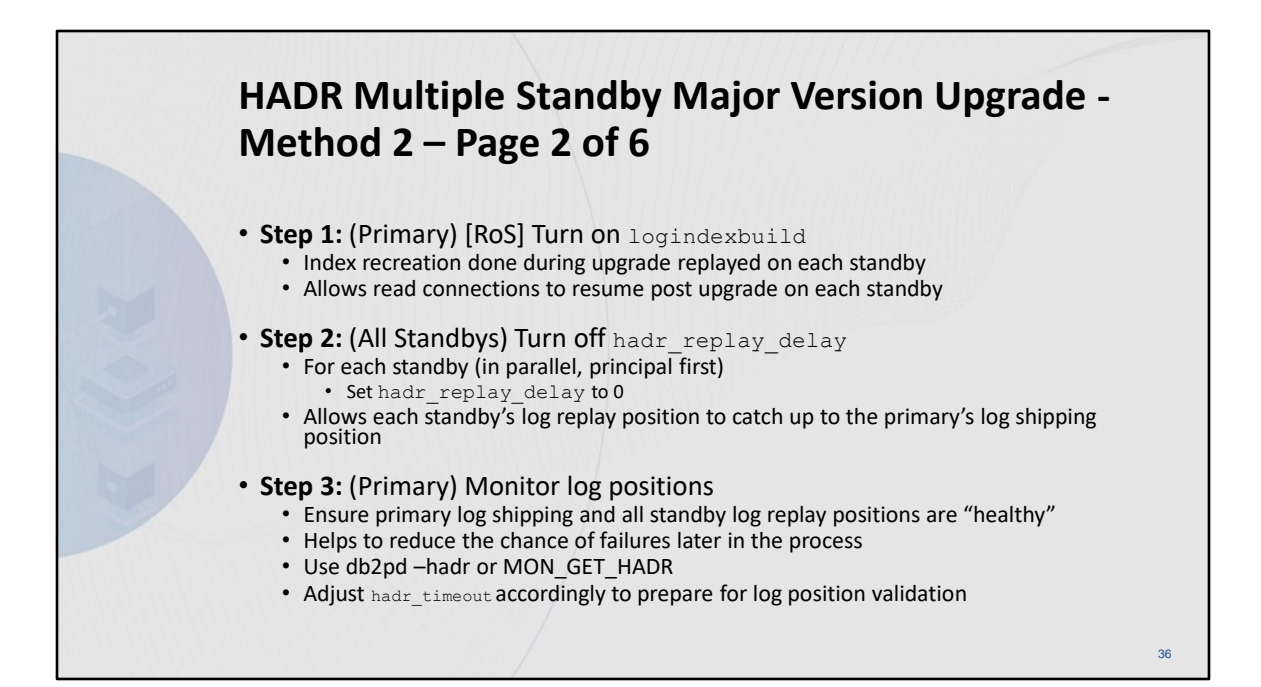

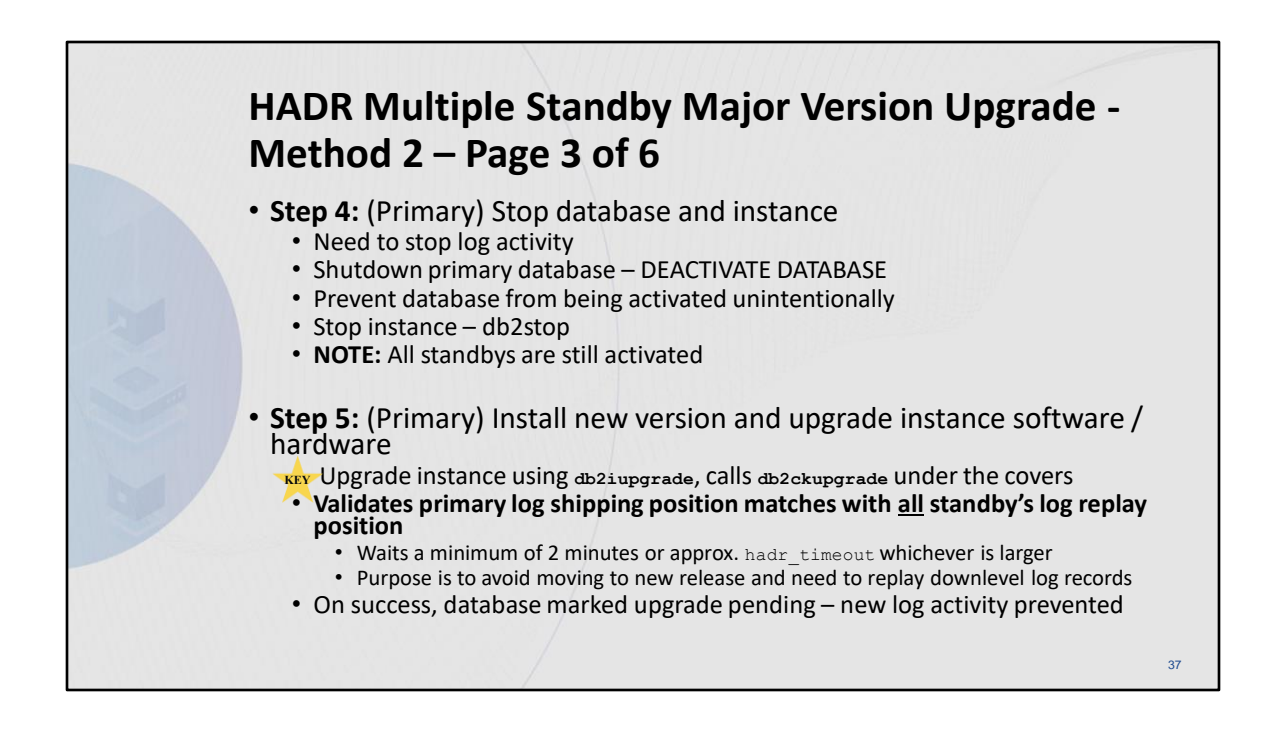

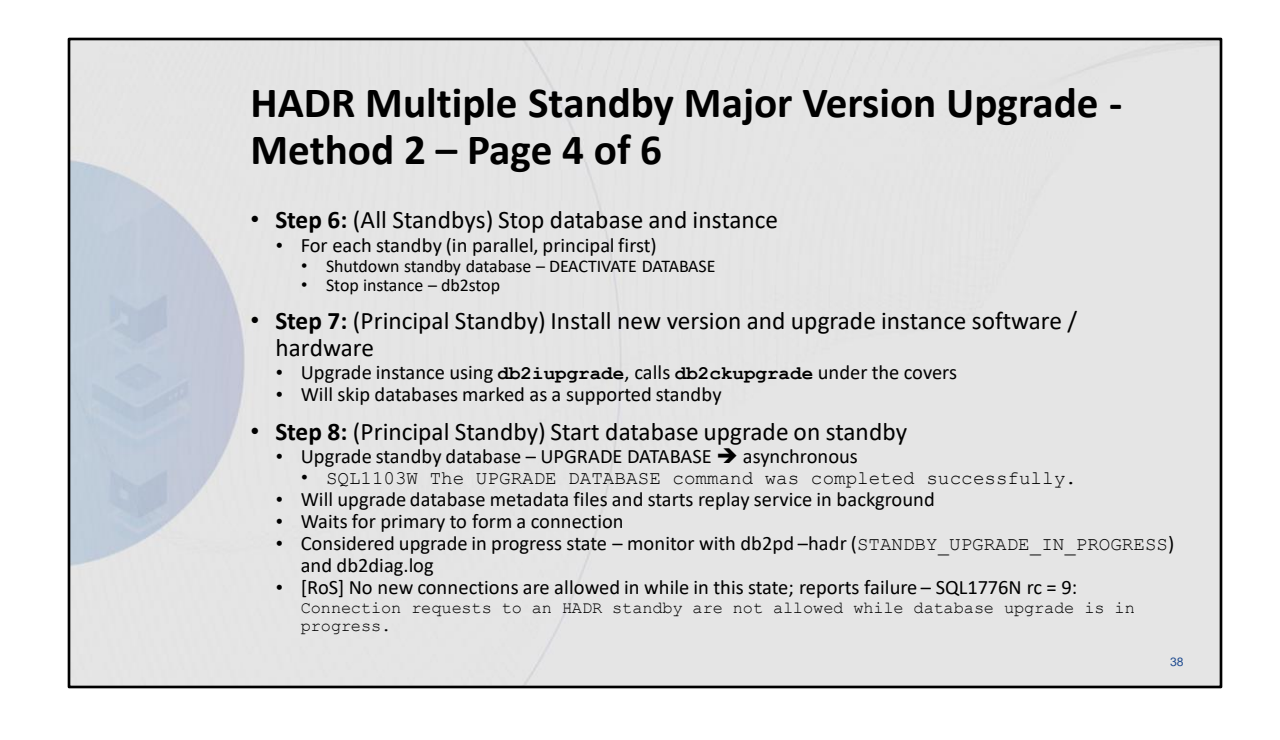

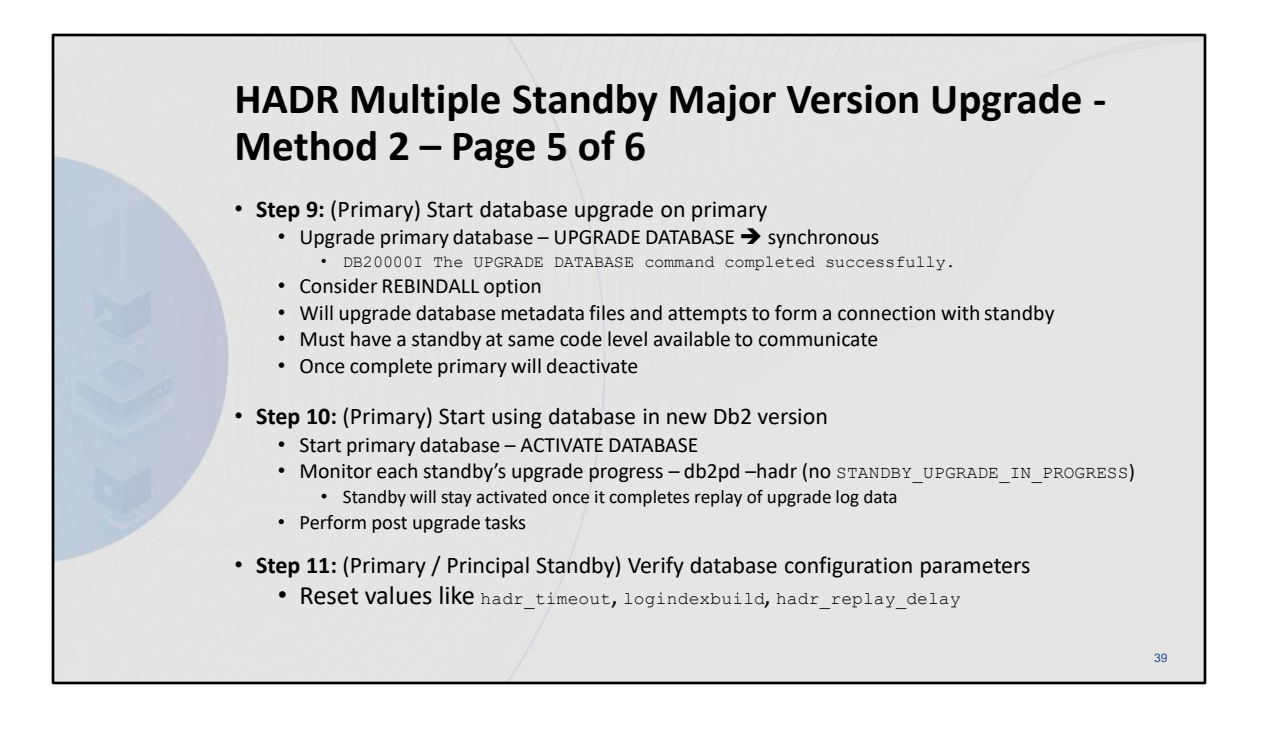

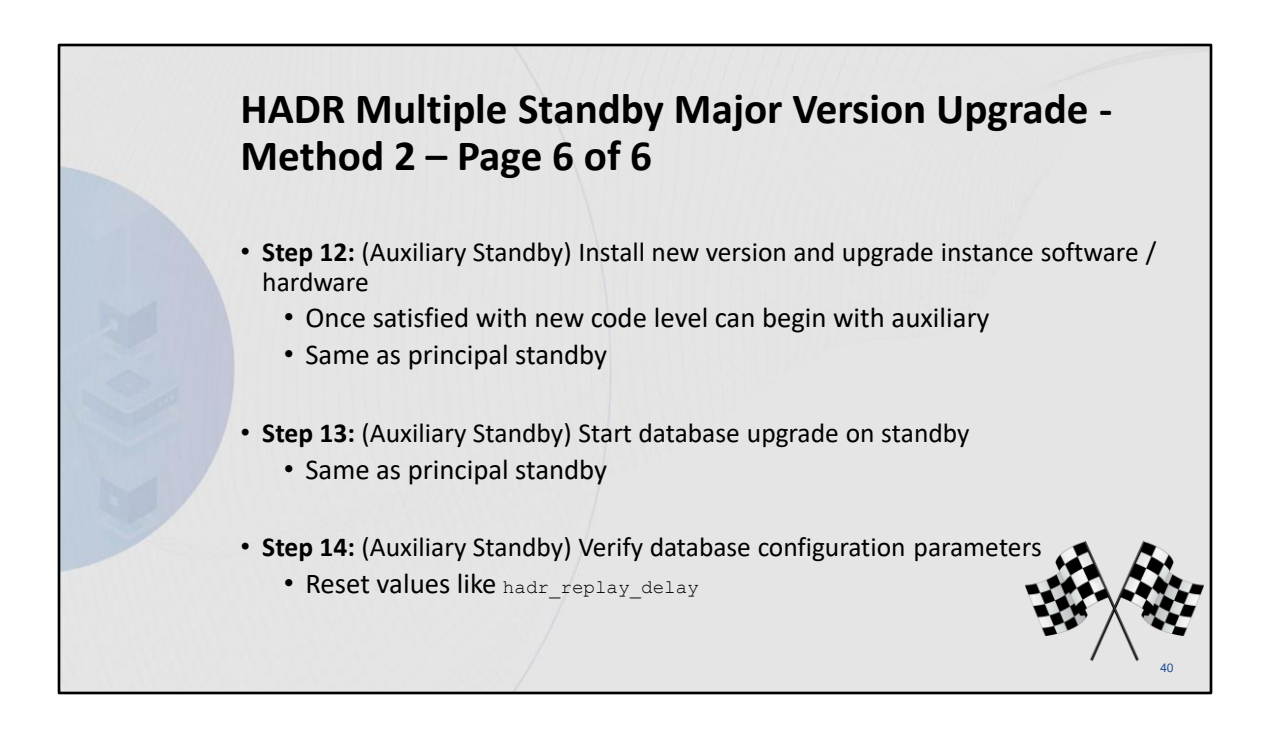

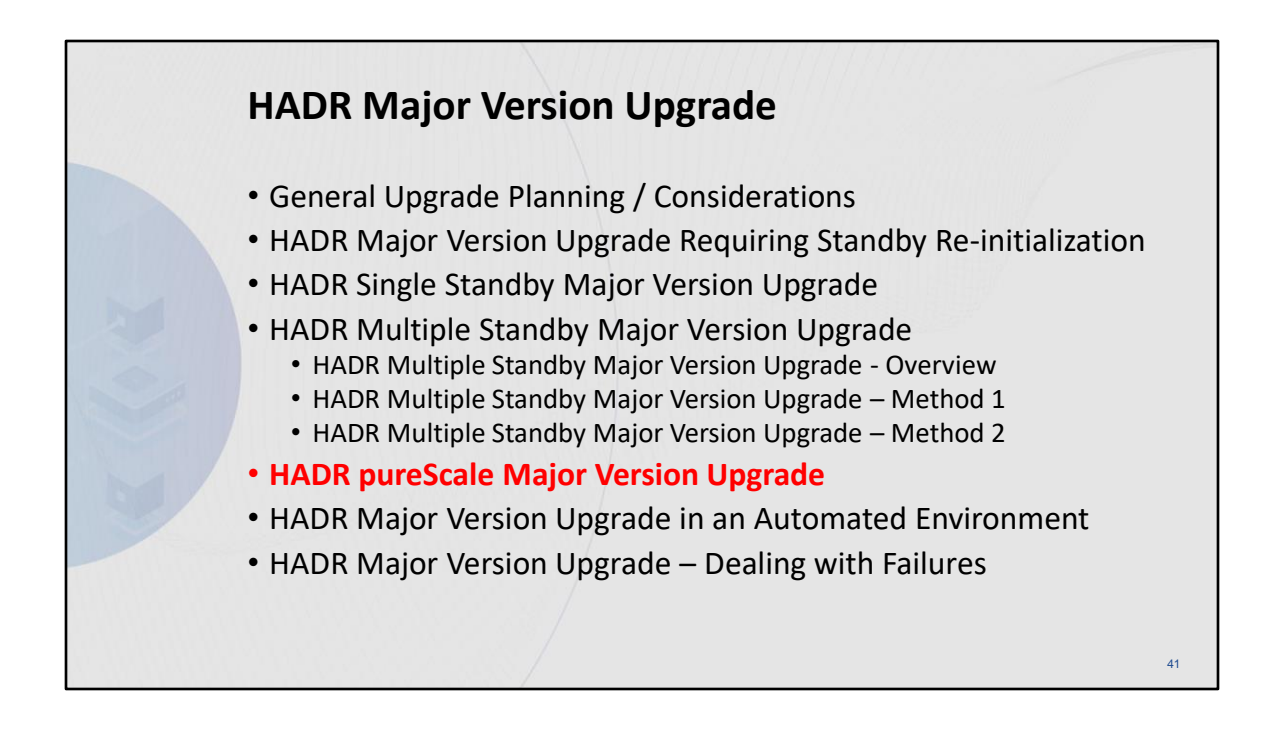

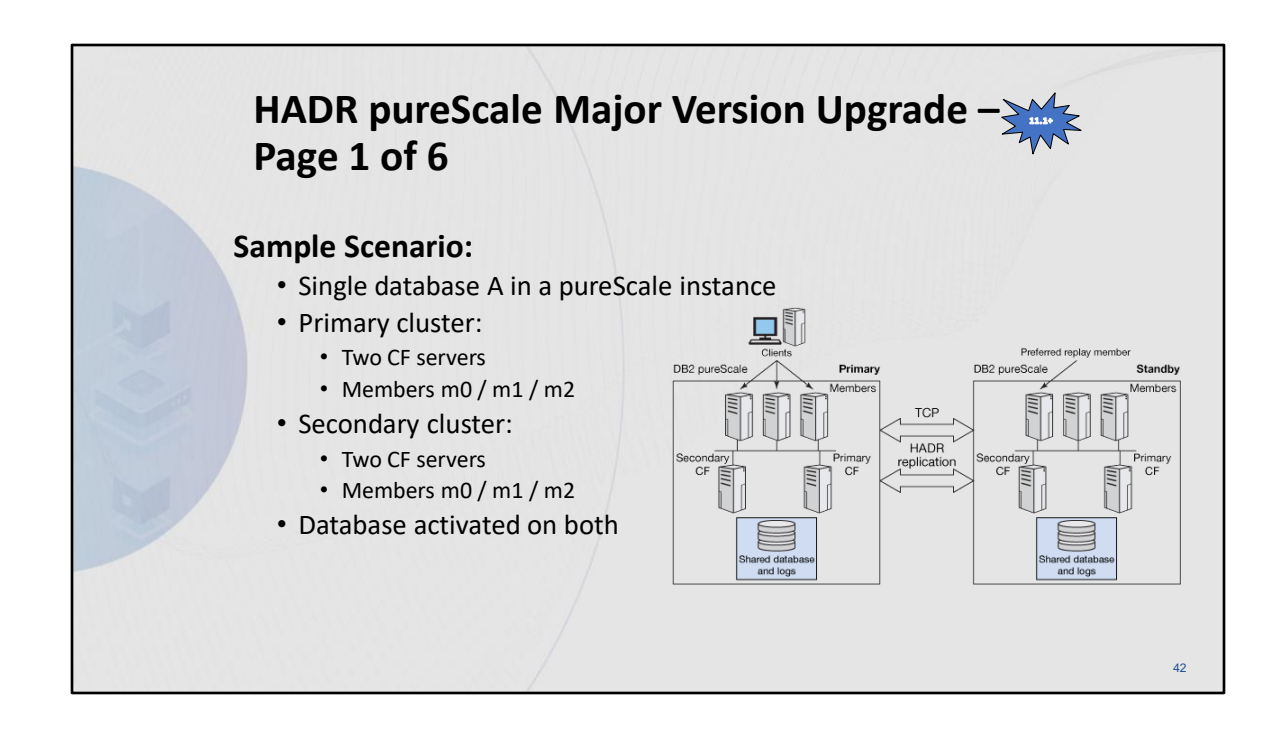

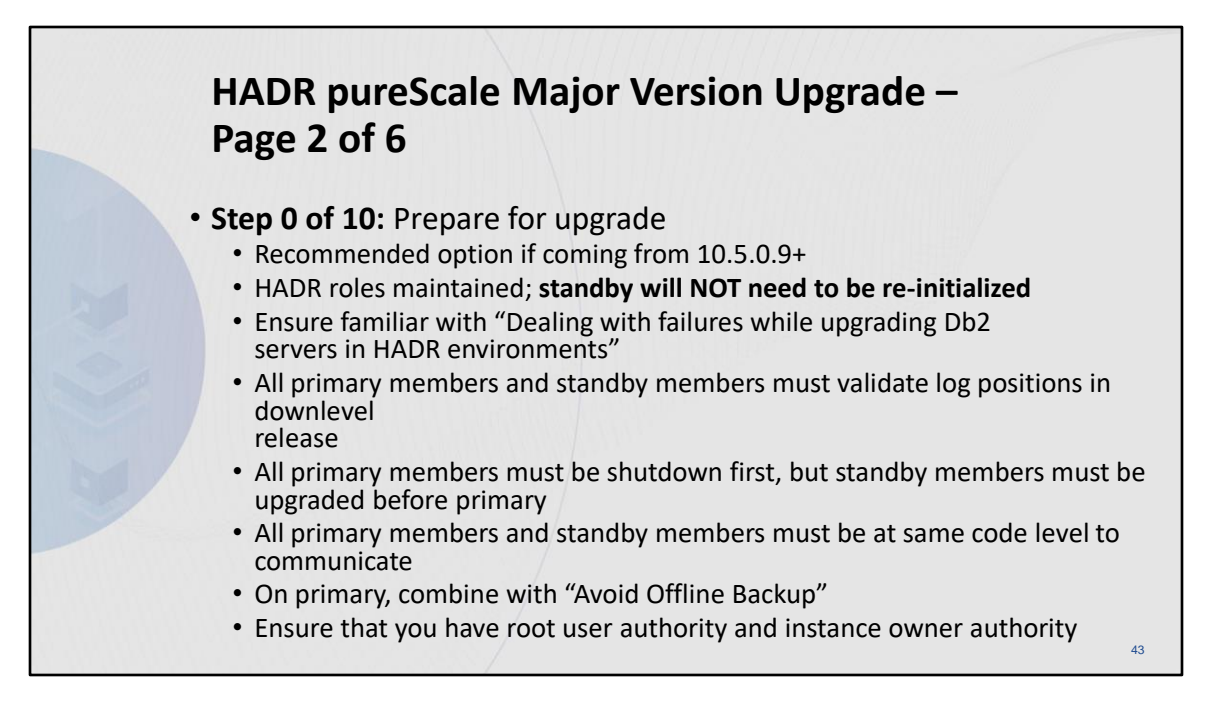

# **Upgrading Db2 servers in HADR pureScale environments (without standby reinitialization)**

[https://www.ibm.com/docs/en/db2/11.5?topic=udhadrhe-upgrading-db2-servers-in-hadr](https://www.ibm.com/docs/en/db2/11.5?topic=udhadrhe-upgrading-db2-servers-in-hadr-purescale-environments-without-standby-reinitialization)[purescale-environments-without-standby-reinitialization](https://www.ibm.com/docs/en/db2/11.5?topic=udhadrhe-upgrading-db2-servers-in-hadr-purescale-environments-without-standby-reinitialization)

# **Upgrading a Db2 pureScale server**

[https://www.ibm.com/docs/en/db2/11.5?topic=characteristics-upgrading-db2-purescale](https://www.ibm.com/docs/en/db2/11.5?topic=characteristics-upgrading-db2-purescale-server)[server](https://www.ibm.com/docs/en/db2/11.5?topic=characteristics-upgrading-db2-purescale-server)

# **Recovering through a Db2 server upgrade**

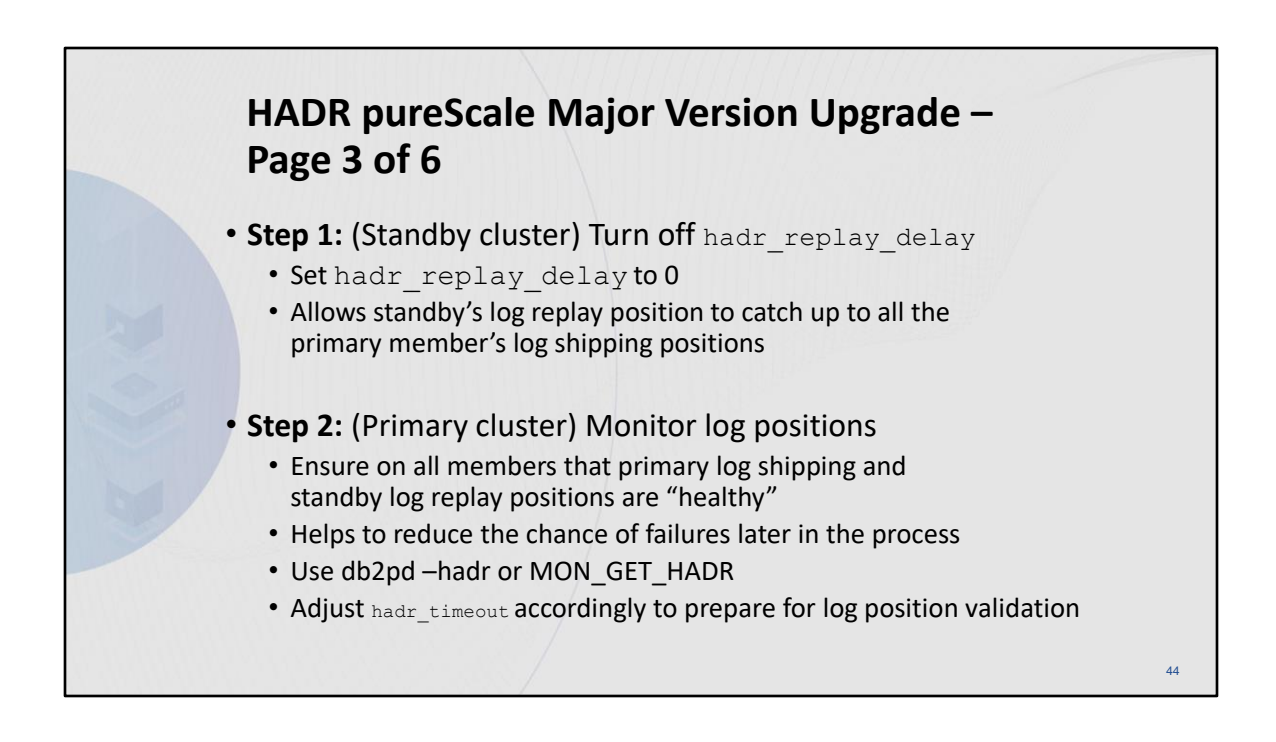

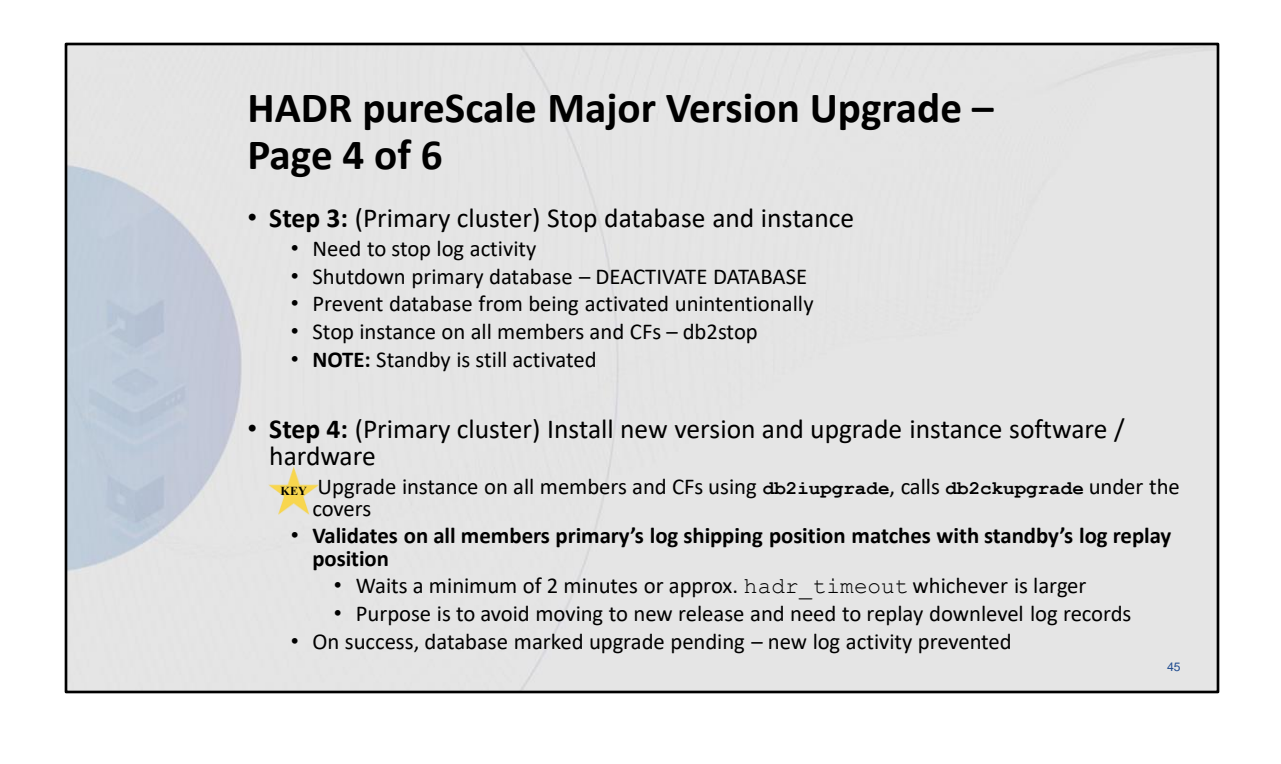

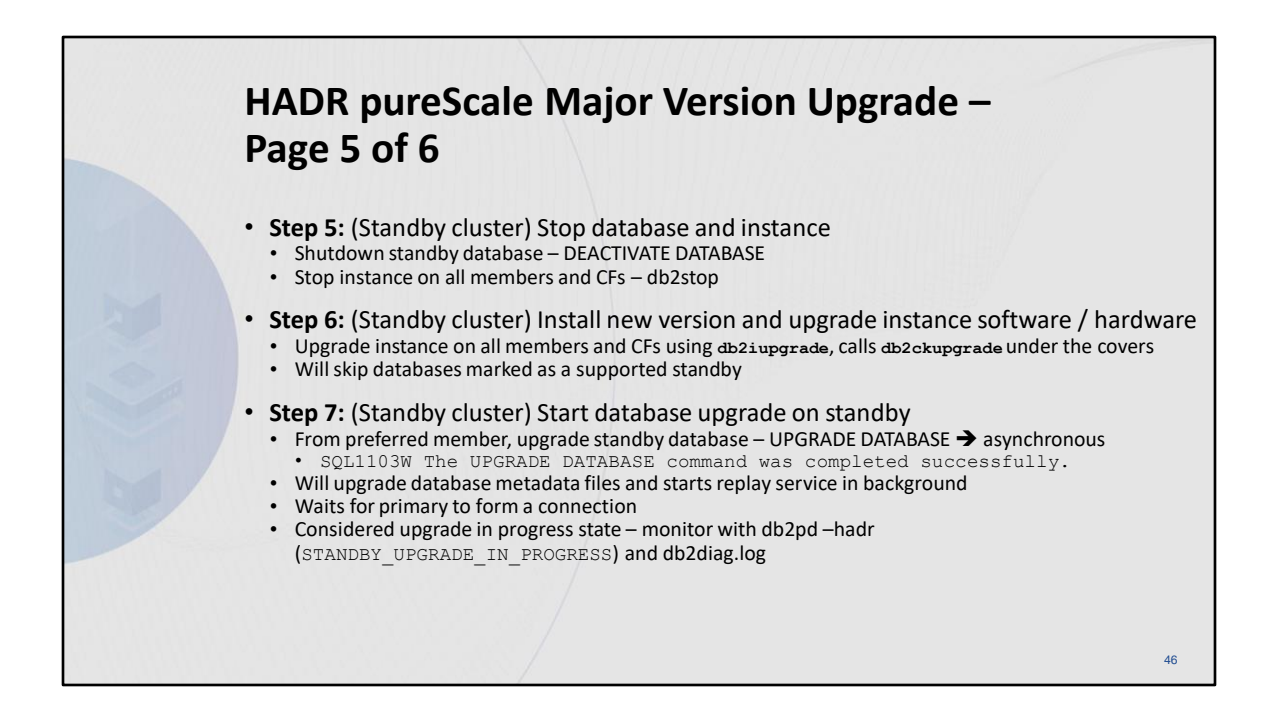

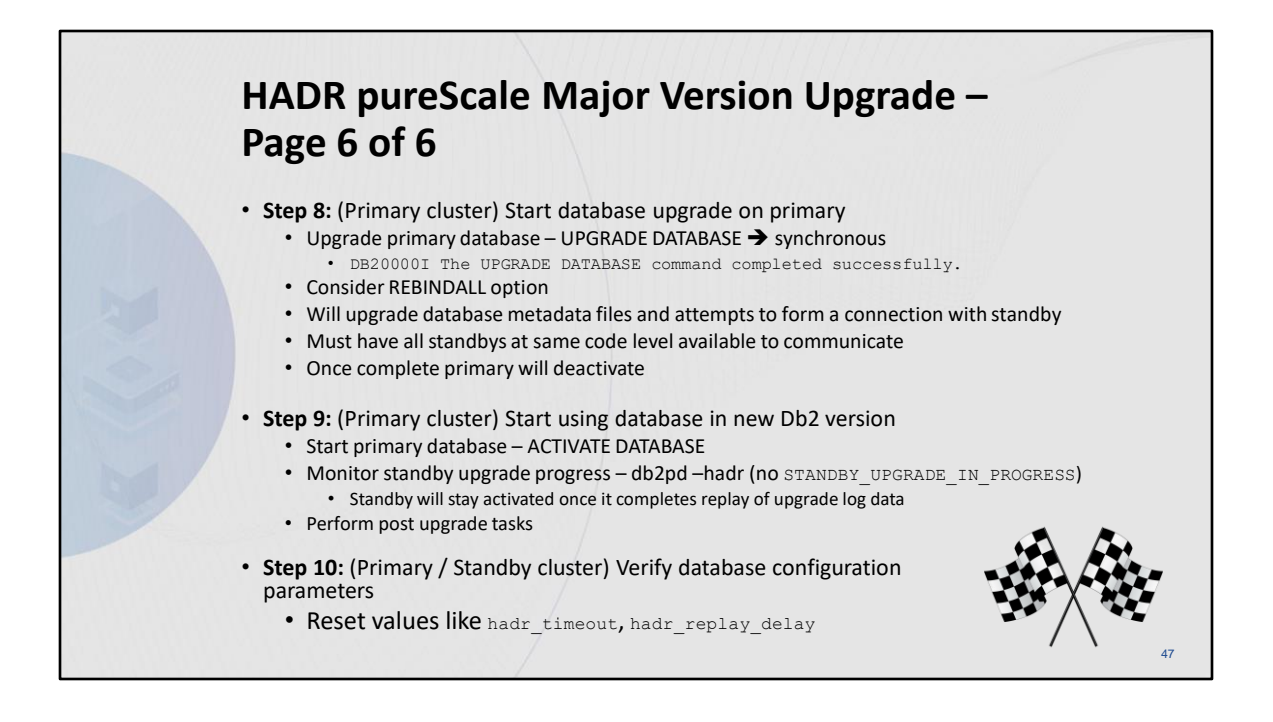

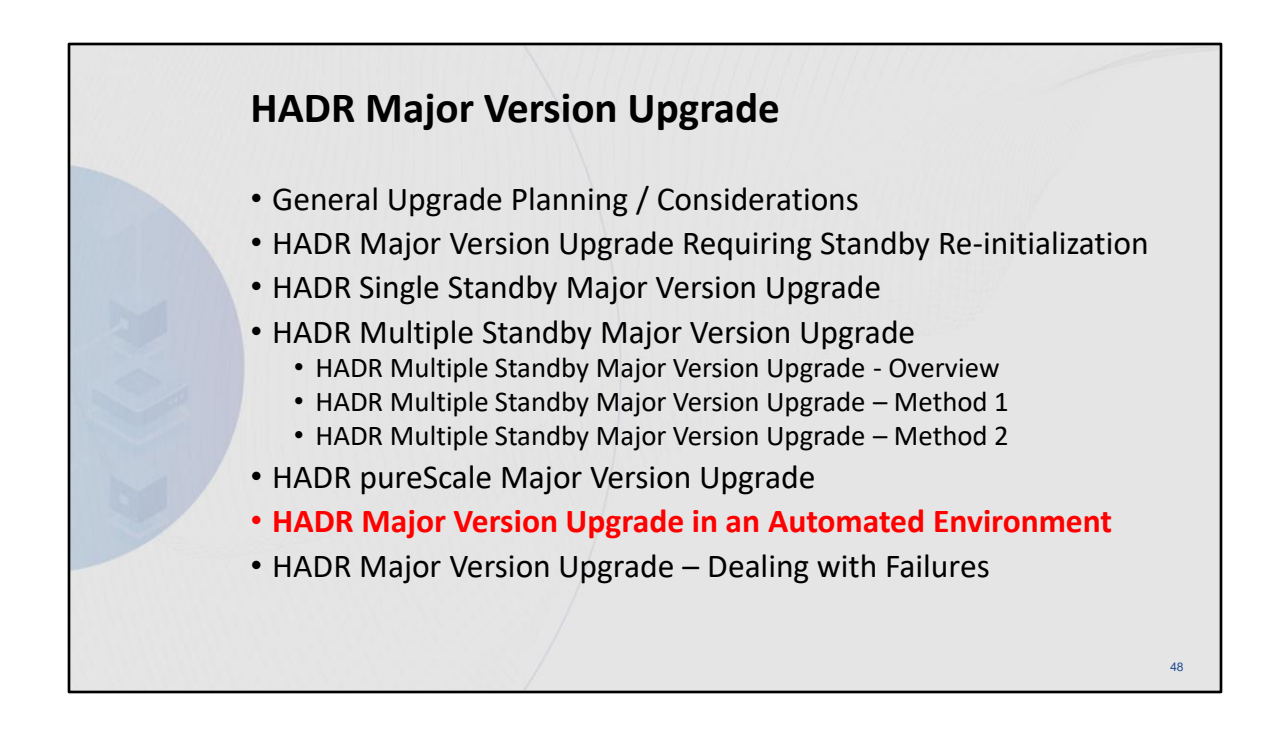

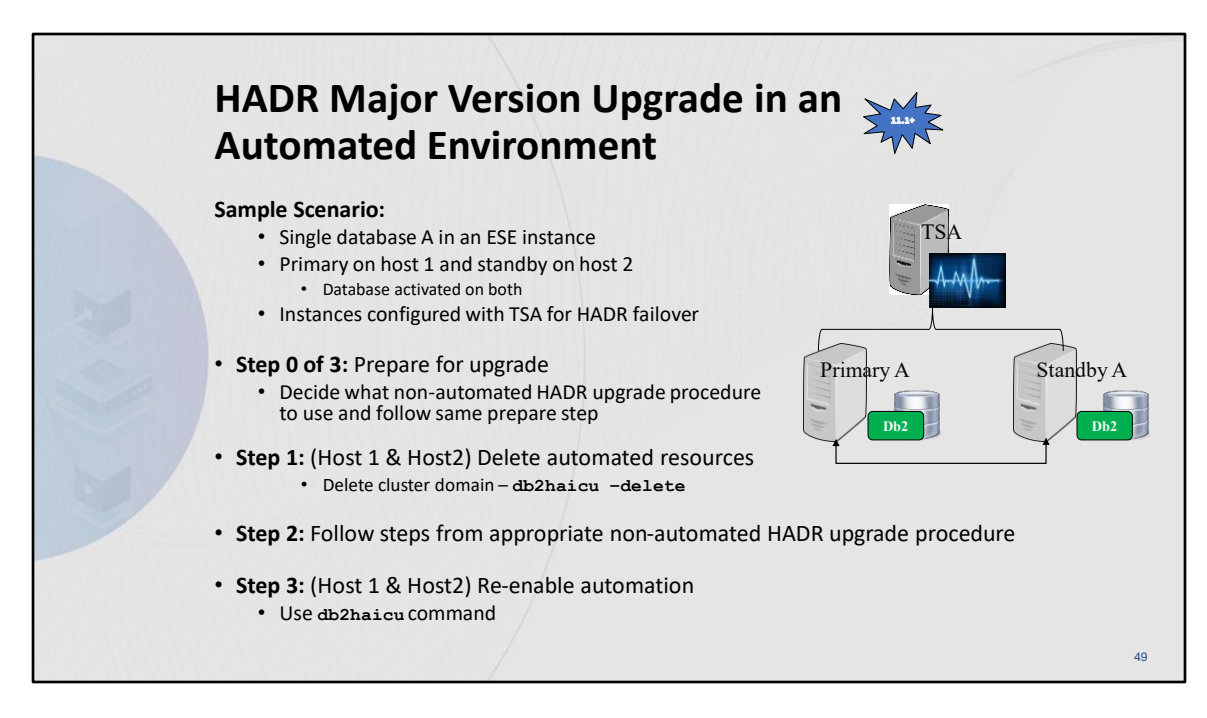

#### **Upgrading Db2 servers in an automated HADR environment**

[https://www.ibm.com/docs/en/db2/11.5?topic=udhadrhe-upgrading-db2-servers-in-tsa](https://www.ibm.com/docs/en/db2/11.5?topic=udhadrhe-upgrading-db2-servers-in-tsa-automated-hadr-environment)[automated-hadr-environment](https://www.ibm.com/docs/en/db2/11.5?topic=udhadrhe-upgrading-db2-servers-in-tsa-automated-hadr-environment)

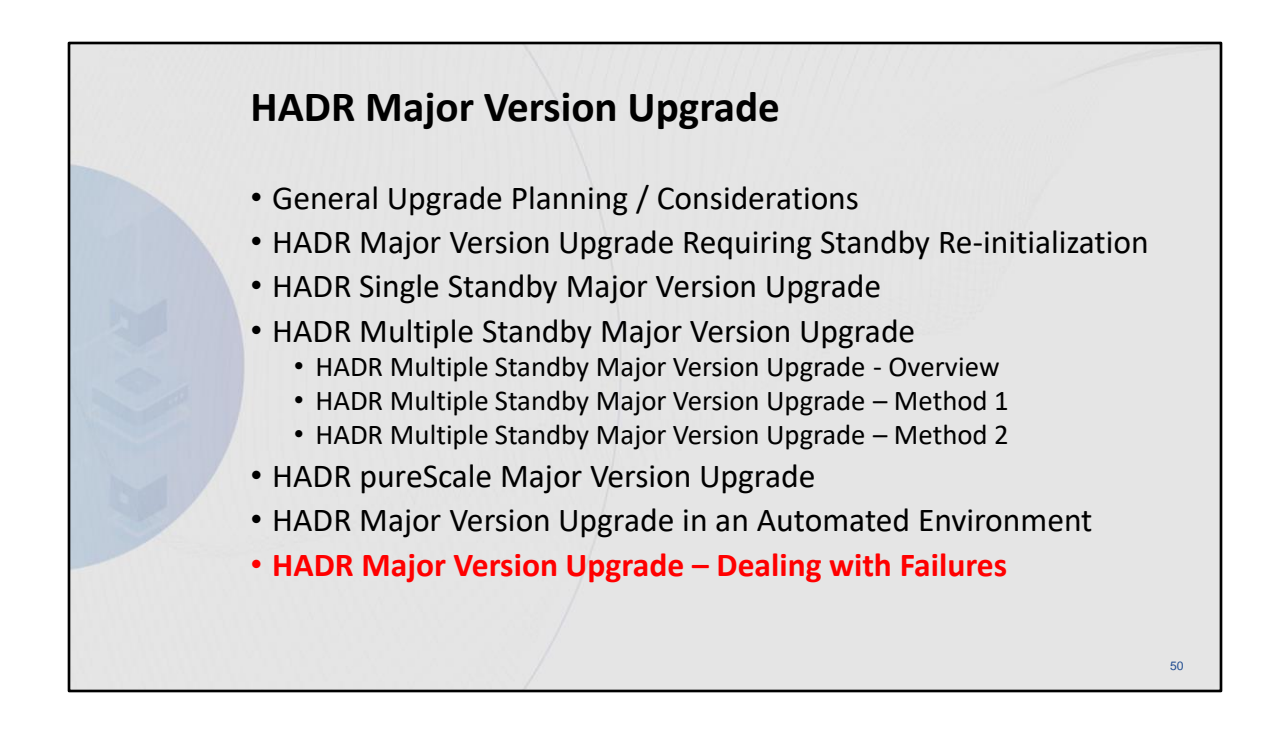

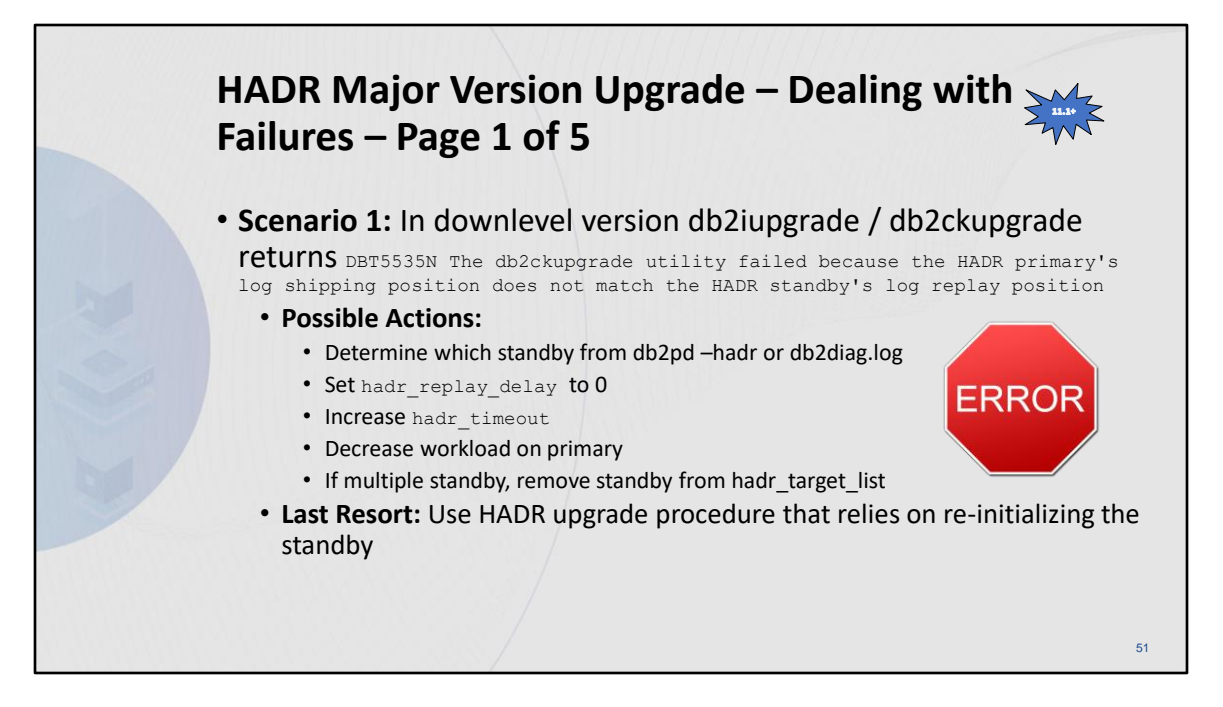

**Scenario 1**: In Db2 Version 10.5 Fix Pack 7 or later, if the primary's log shipping functionality and the standby's log replay functionality are not healthy causing db2iupgrade/db2ckupgrade to fail.

If the issue cannot be fixed within the upgrade window, then follow the previous HADR procedure that requires the stopping of HADR and reinitialization discussed in [Upgrading Db2](https://www.ibm.com/docs/en/db2/11.5?topic=environments-upgrading-db2-servers-in-hadr)  [servers in HADR environments](https://www.ibm.com/docs/en/db2/11.5?topic=environments-upgrading-db2-servers-in-hadr)

.

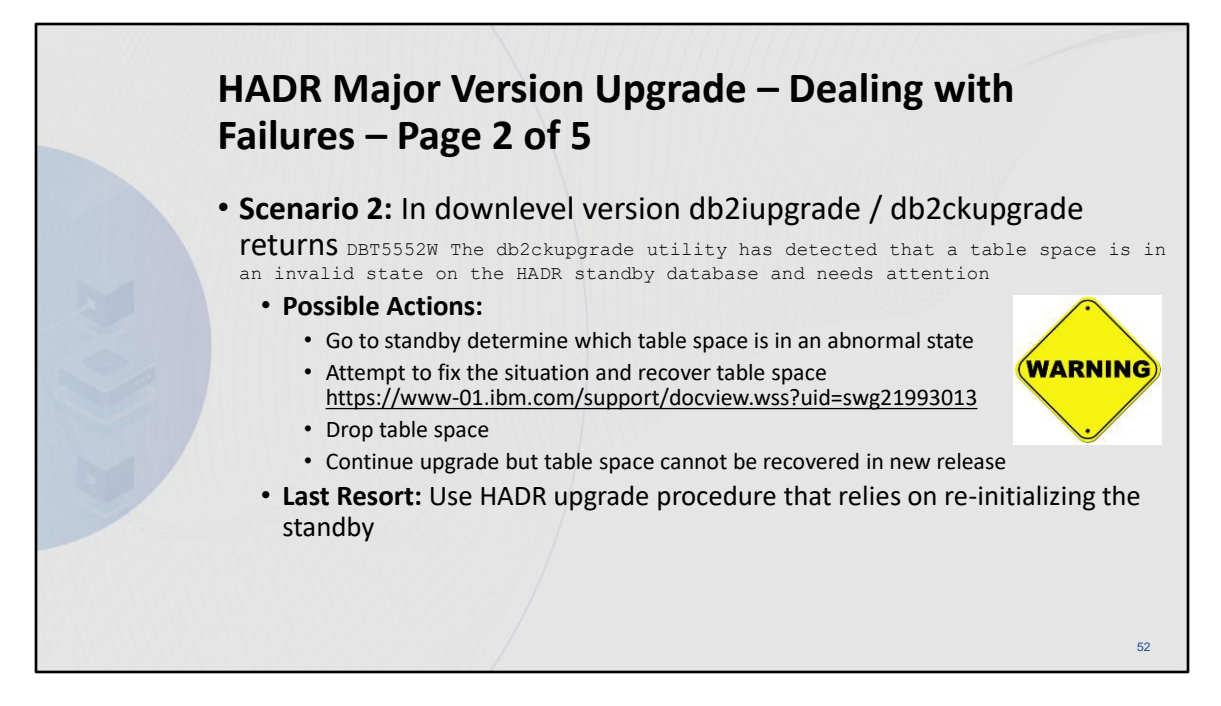

**Scenario 2**: In Db2 Version 10.5 Fix Pack 7 or later, if the primary's log shipping functionality and the standby's log replay functionality are healthy but the standby's replay position is still behind the primary's log shipping position causing db2iupgrade/db2ckupgrade to fail. Ensure that replay delay is turned off by setting hadr replay delay to 0. Try to allow more time for the standby to catch up by increasing the hadr timeout value. If neither of these options allow for the log positions to match within the upgrade window, then follow the previous HADR procedure that requires the stopping of HADR and reinitialization discussed in Upgrading Db2 [servers in HADR environments](https://www.ibm.com/docs/en/db2/11.5?topic=environments-upgrading-db2-servers-in-hadr)

.

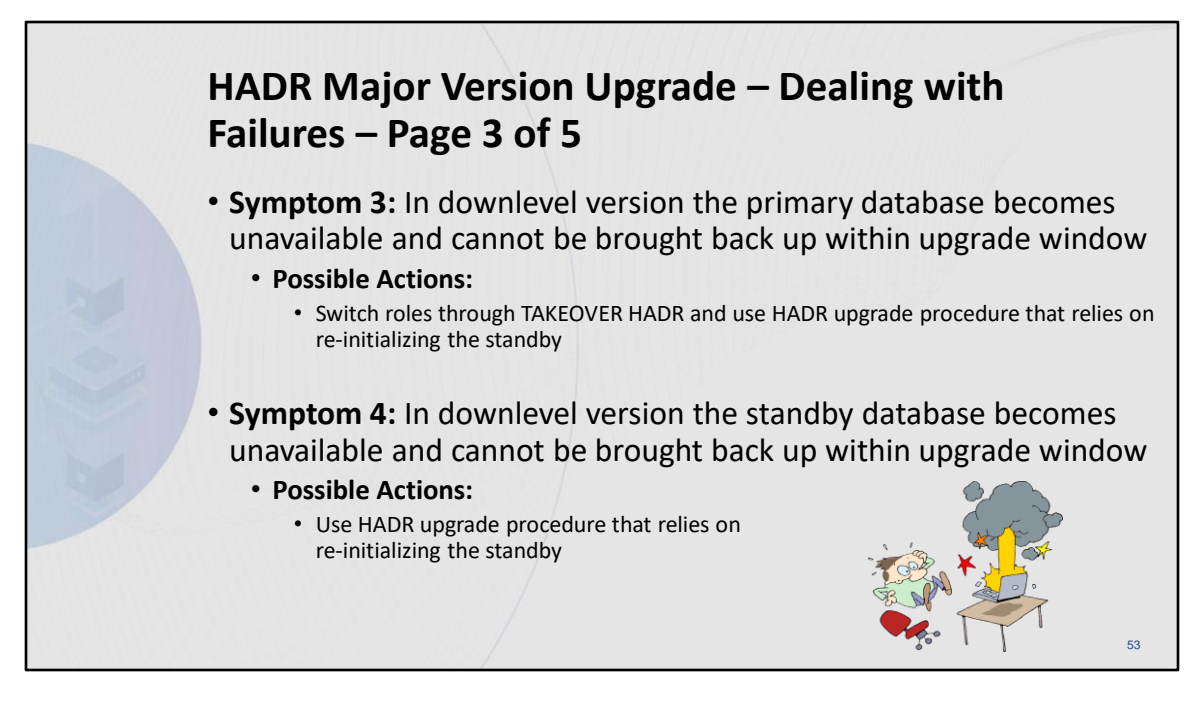

**Scenario 3**: In Db2 Version 10.5 Fix Pack 7 or later, if the primary database becomes unavailable preventing db2iupgrade/db2ckupgrade from being run.

If the primary database cannot be brought back up within the upgrade window, switch roles on the standby and then follow the previous HADR procedure that requires the stopping of HADR and reinitialization discussed in [Upgrading Db2 servers in HADR environments](https://www.ibm.com/docs/en/db2/11.5?topic=environments-upgrading-db2-servers-in-hadr)

**Scenario 4**: In Db2 Version 10.5 Fix Pack 7 or later, if the standby database becomes unavailable preventing db2iupgrade/db2ckupgrade from being run.

.

.

If the standby database cannot be brought back up within the upgrade window, then follow the previous HADR procedure that requires the stopping of HADR and reinitialization discussed in [Upgrading Db2 servers in HADR environments](https://www.ibm.com/docs/en/db2/11.5?topic=environments-upgrading-db2-servers-in-hadr)

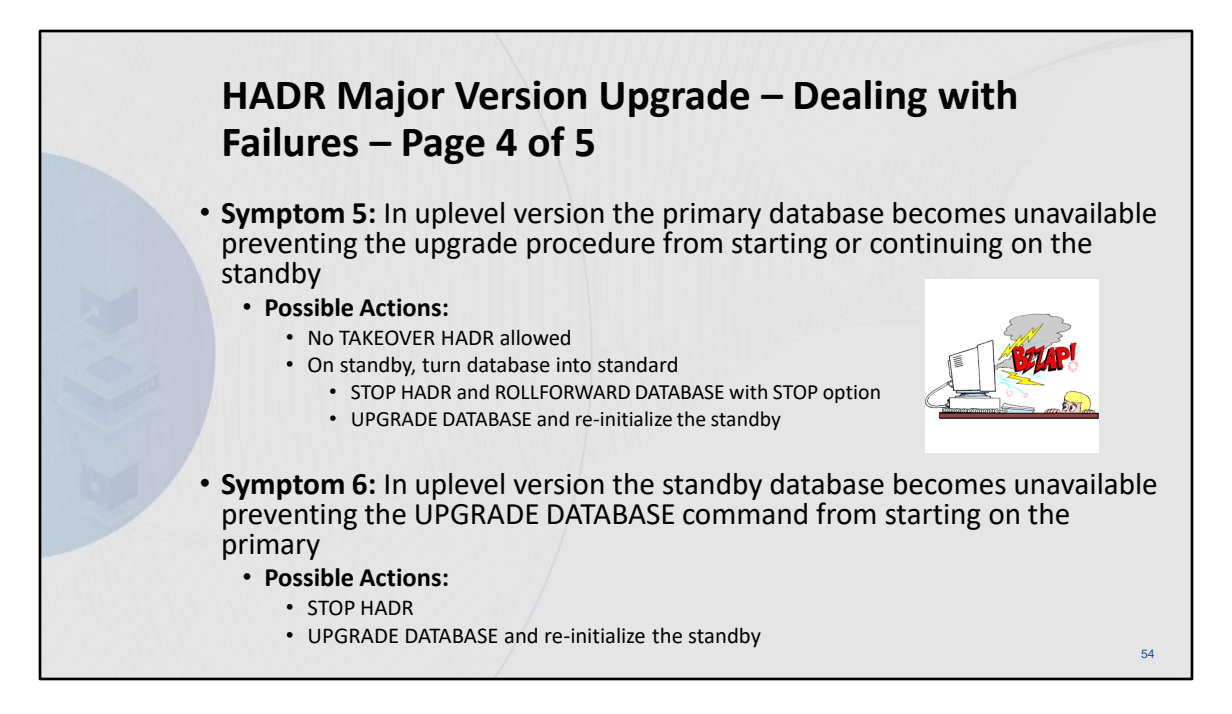

**Scenario 5**: In Db2 Version 11.1, if the primary database becomes unavailable preventing the upgrade procedure from continuing on the standby.

If the primary database cannot be brought back up within the upgrade window, on the standby issue STOP HADR followed by ROLLFORWARD DATABASE with the STOP option. This will turn the database into a non-HADR database. The database will now be upgrade pending and so issue the UPGRADE DATABASE command to continue the upgrade. Once complete refer to [Post-upgrade tasks for Db2 servers](https://www.ibm.com/docs/en/db2/11.5?topic=servers-post-upgrade-tasks) and [Verifying upgrade of Db2 servers](https://www.ibm.com/docs/en/db2/11.5?topic=tasks-verifying-upgrade-db2-servers).. HADR must be reinitialized.

**Scenario 6**: In Db2 Version 11.1, if the standby database becomes unavailable preventing the UPGRADE DATABASE command from starting up on the primary.

If the standby database cannot be brought back up within the upgrade window, on the primary issue STOP HADR. This turns the database into a non-HADR database. The database will still be upgrade pending so reissue the UPGRADE DATABASE command to continue the upgrade. Once complete refer to [Post-upgrade tasks for Db2 servers](https://www.ibm.com/docs/en/db2/11.5?topic=servers-post-upgrade-tasks) and [Verifying upgrade of Db2](https://www.ibm.com/docs/en/db2/11.5?topic=tasks-verifying-upgrade-db2-servers) [servers](https://www.ibm.com/docs/en/db2/11.5?topic=tasks-verifying-upgrade-db2-servers).. HADR will have to be reinitialized.

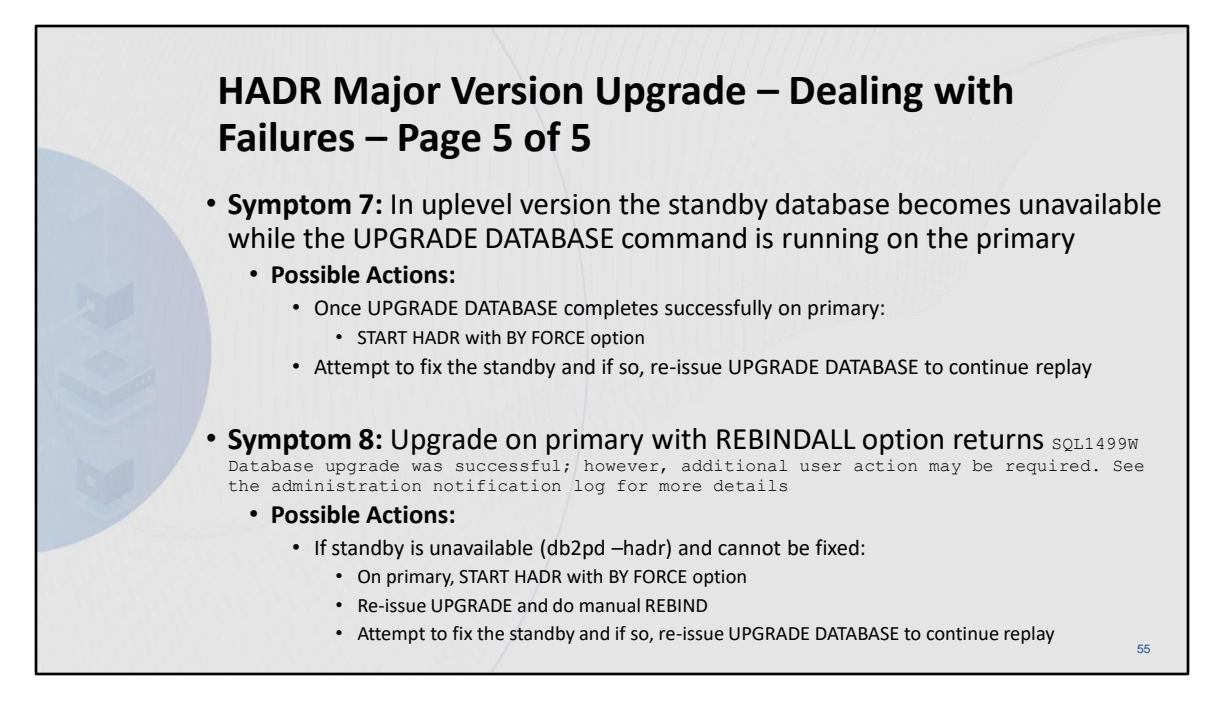

**Scenario 7**: In Db2 Version 11.1, if the standby database becomes unavailable while in upgrade in progress state. Once the UPGRADE DATABASE command is issued on the primary and the primary forms a connection with a standby database, the upgrade will proceed without issue on the primary and will eventually complete successfully. The concern is that there is no standby database replaying log data, which leaves an exposure to a loss of the primary. Post upgrade the primary database can still be brought up through the START HADR command specifying the BY FORCE option. At this point, all attempts should be made to resolve the issues with the standby. Once resolved, since the standby was in upgrade in progress state, the UPGRADE DATABASE command should be issued. The standby continues to replay the upgrade log data shipped by the primary until it completes and is no longer in the upgrade in progress state.

**Scenario 8**: In Db2 Version 11.1, if the UPGRADE DATABASE command with the REBINDALL option was specified on the primary and the standby database becomes unavailable while in upgrade in progress state.

The difference from Scenario 7 is that on the primary the UPGRADE DATABASE command was specified with the REBINDALL option. In this case, the UPGRADE DATABASE command requires and attempts a new connection to the database. If the standby database is not available during this second connection attempt, the UPGRADE DATABASE command returns SQL1499W. SQL1499W can be returned for many other reasons so the Db2 diagnostics log may be required to tell what failed and whether this scenario applies. If so, the primary database can still be brought up through the START HADR command specifying the BY FORCE option. Rebinding can still take place manually at this point. But, all attempts should be made to resolve the issues with the standby. Once resolved, since the standby was in upgrade in progress state, the UPGRADE DATABASE command should be issued. The standby continues to replay the upgrade log data shipped by the primary until it completes and is no longer in the upgrade in progress state.

At any time, if there are issues with the upgrade to Db2 Version 11.1, you can reverse the upgrade or fall back from

Db2 Version 11.1 to a pre-Db2 Version 11.1 release. See [Reversing Db2 server upgrade](https://www.ibm.com/docs/en/db2/11.5?topic=servers-reversing-db2-server-upgrade) to learn all the required steps to reverse a database upgrade.

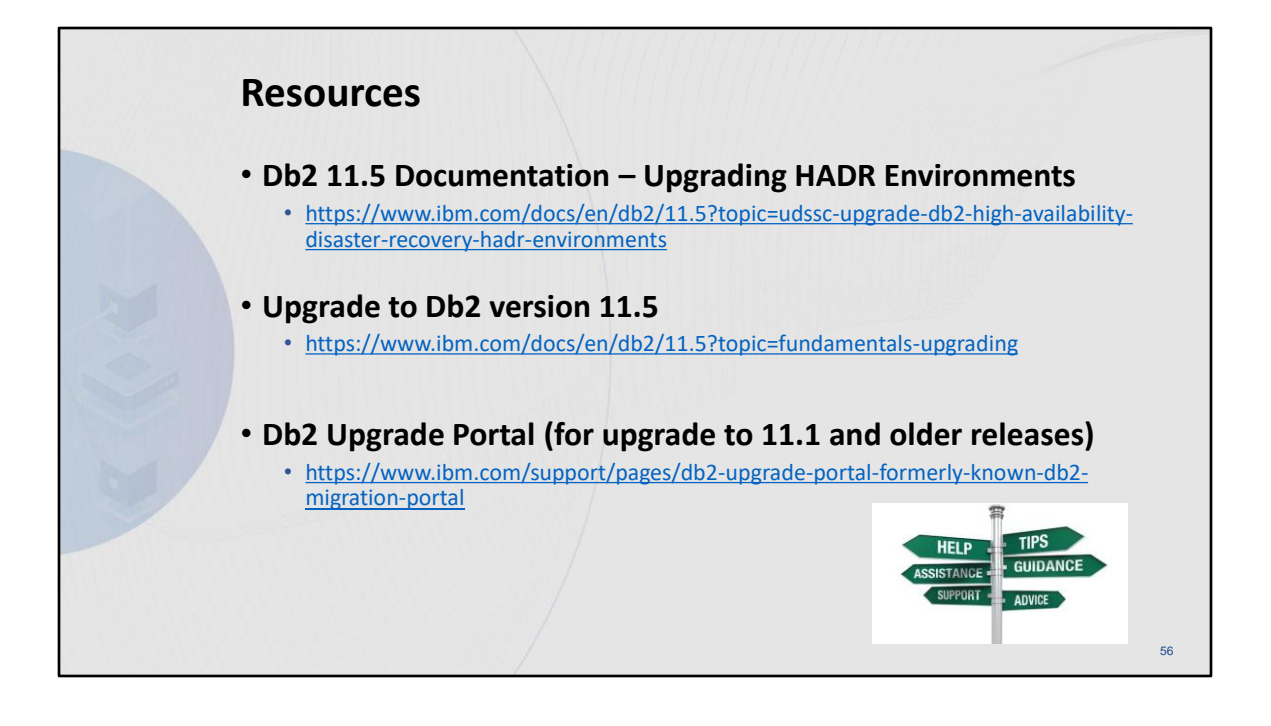

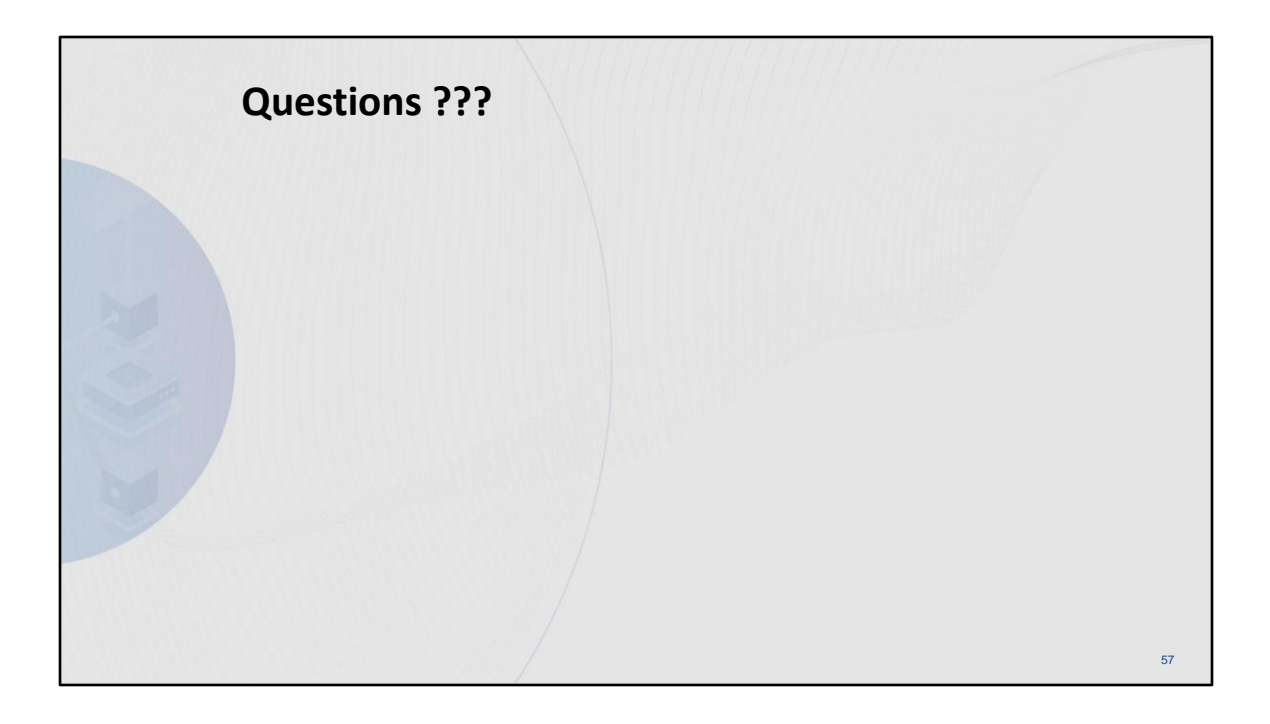

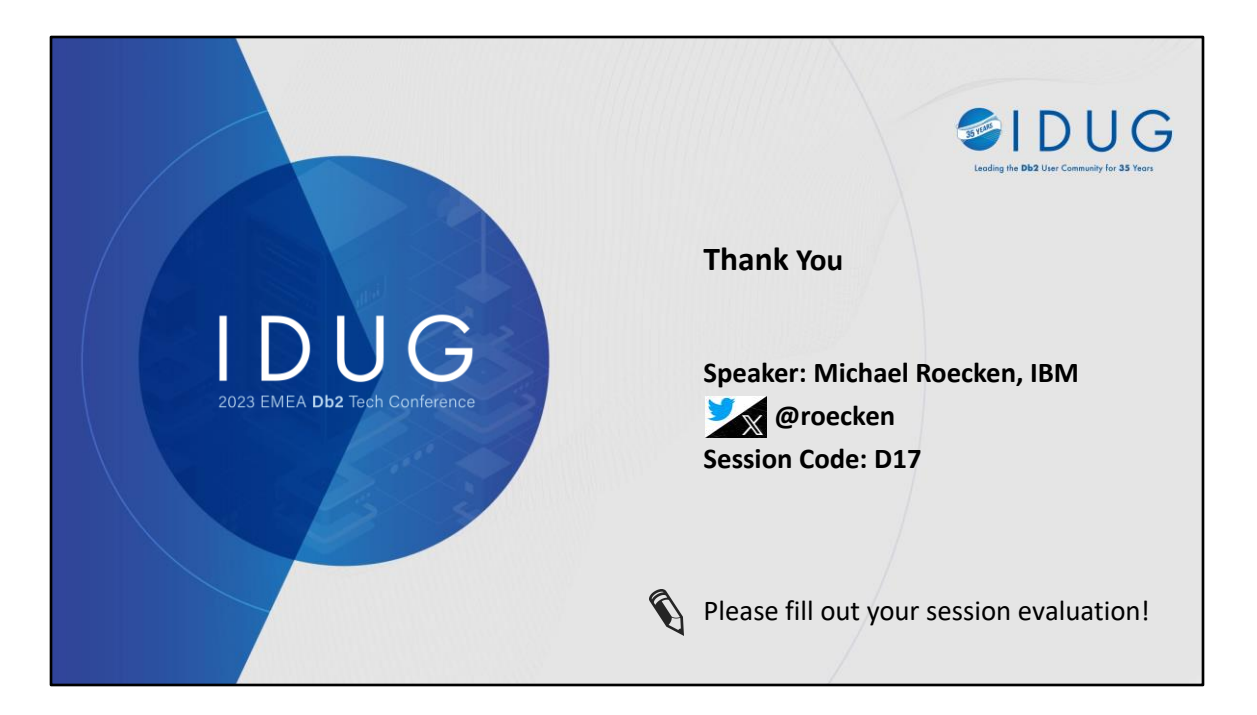

Michael Roecken is a senior software developer with Db2 for Linux, UNIX, and Windows platforms at the IBM Toronto Lab. Michael has worked since 2000 designing, implementing and supporting various features and capabilities in the areas of: backup/restore, crash/rollforward recovery, high availability/disaster recovery, and logging/transaction management.

Please connect with Michael on X (formerly known as Twitter) at @roecken and LinkedIn.